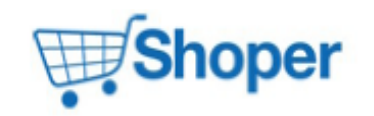

# **Pliki .tpl**

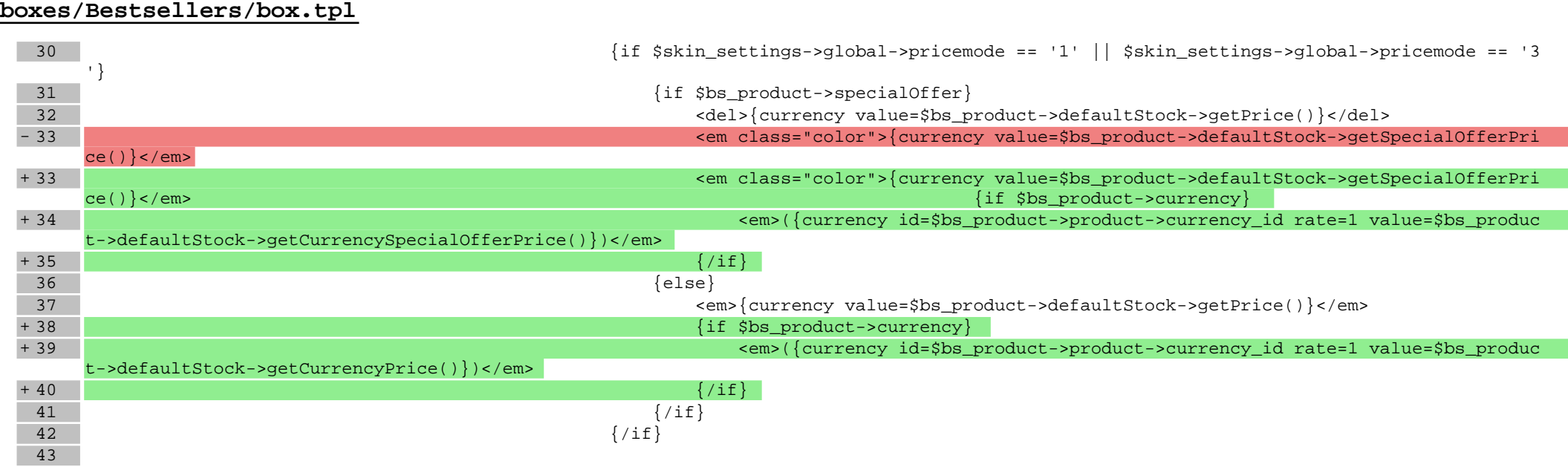

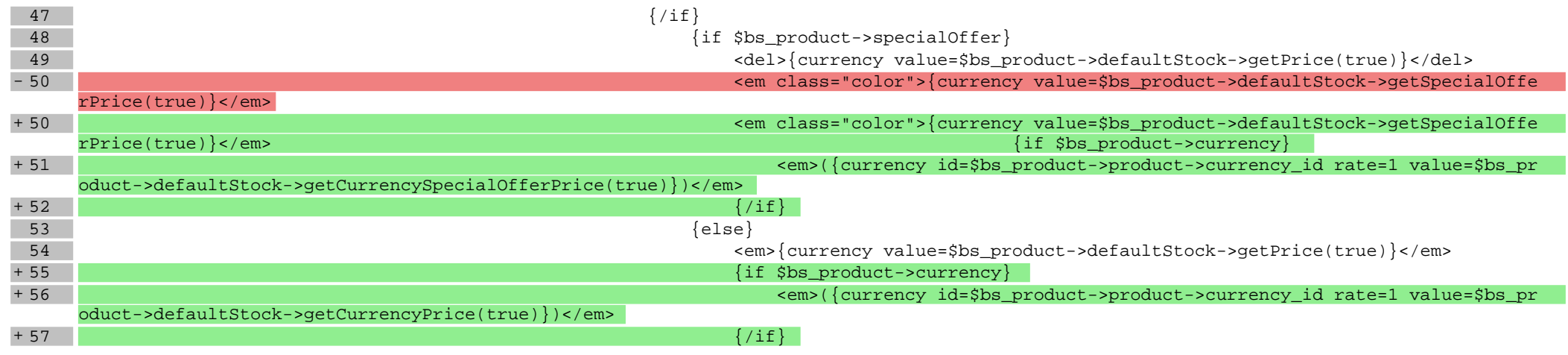

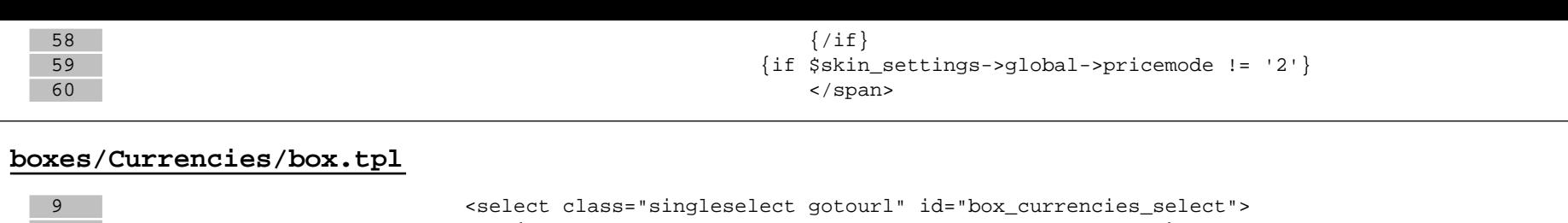

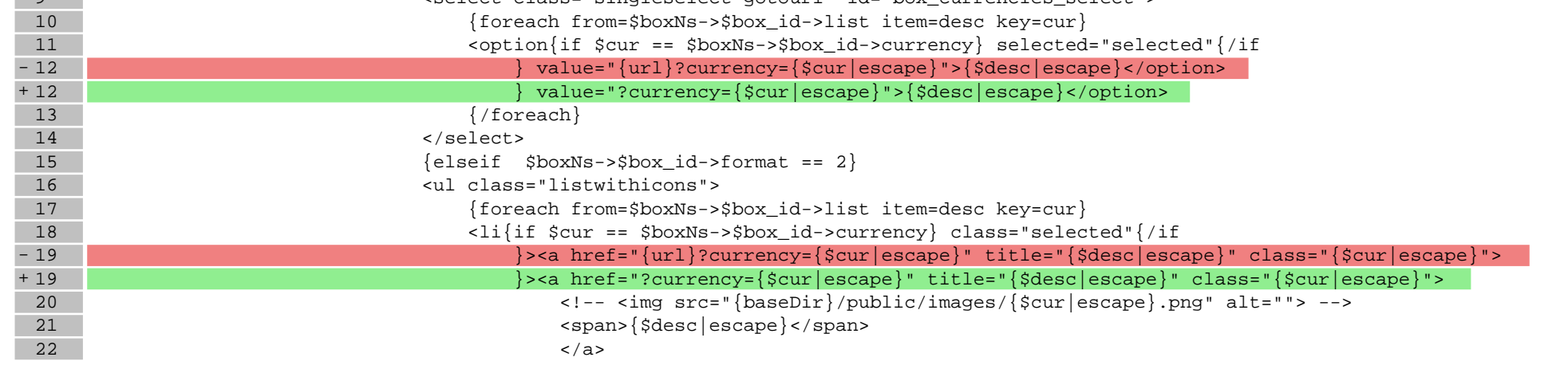

# **boxes/FreeShipping/box.tpl**

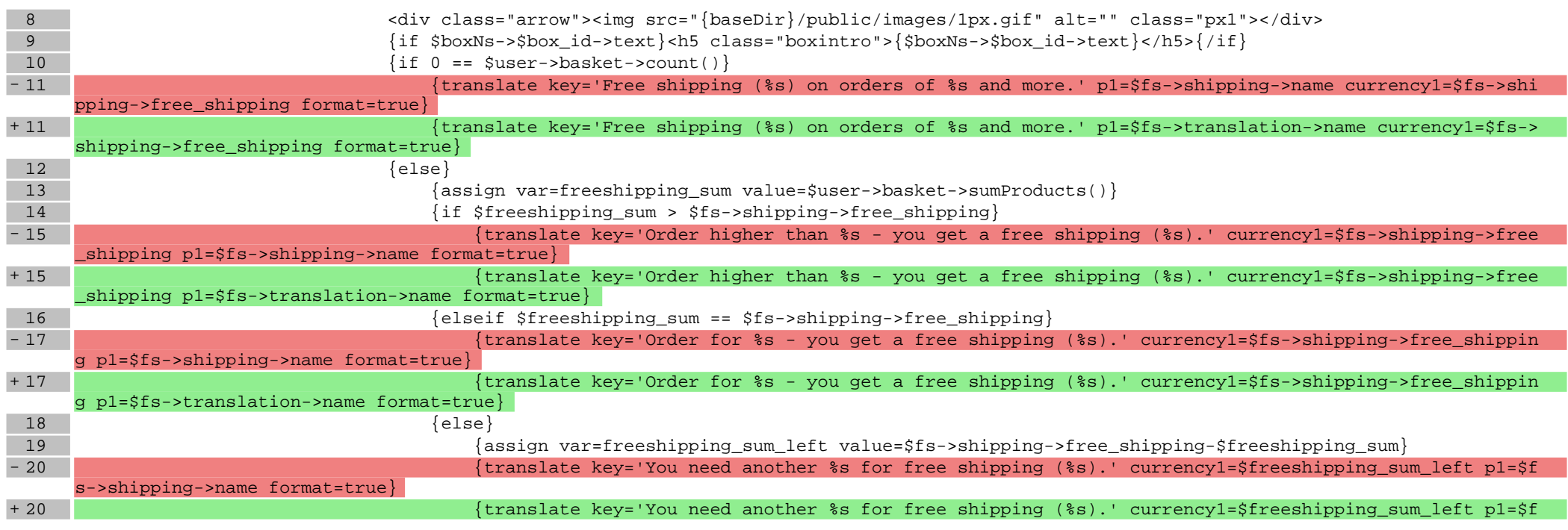

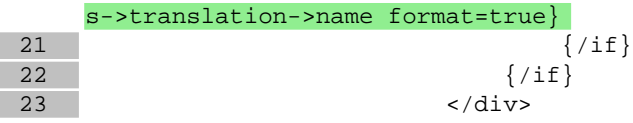

#### **boxes/NewProducts/box.tpl**

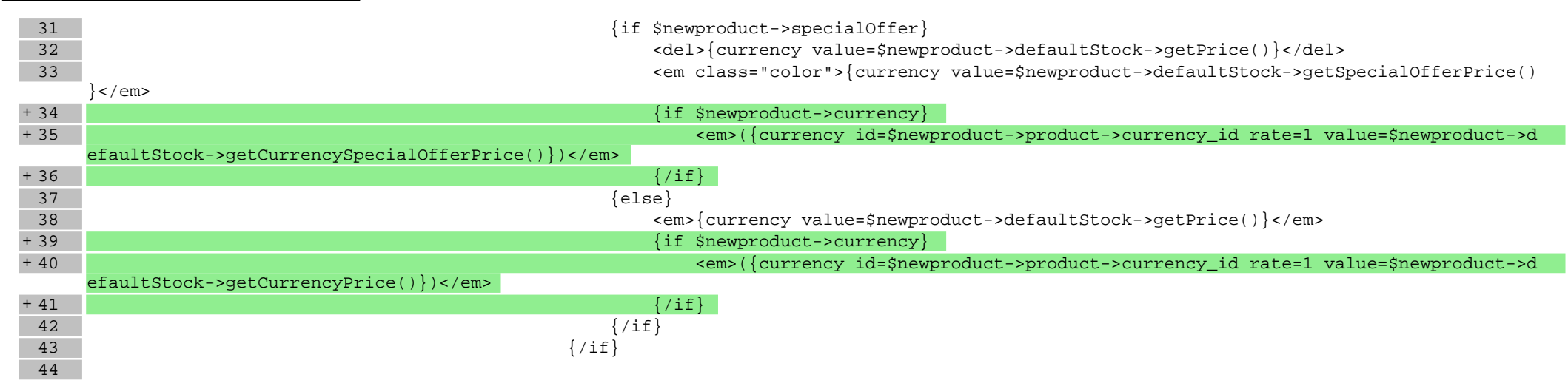

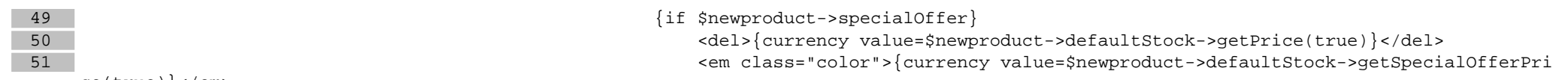

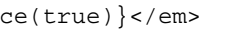

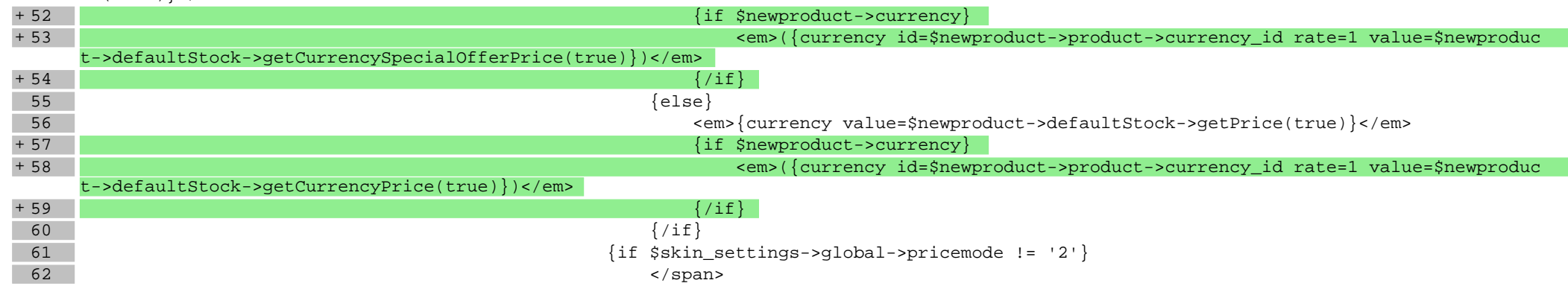

#### **boxes/ProductOfTheDay/box.tpl**

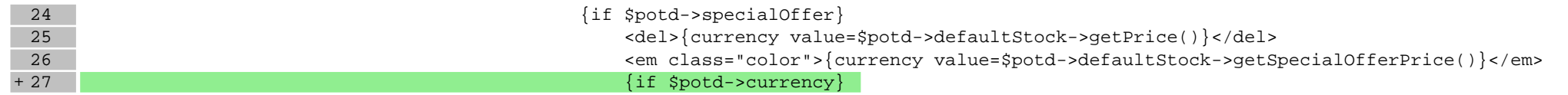

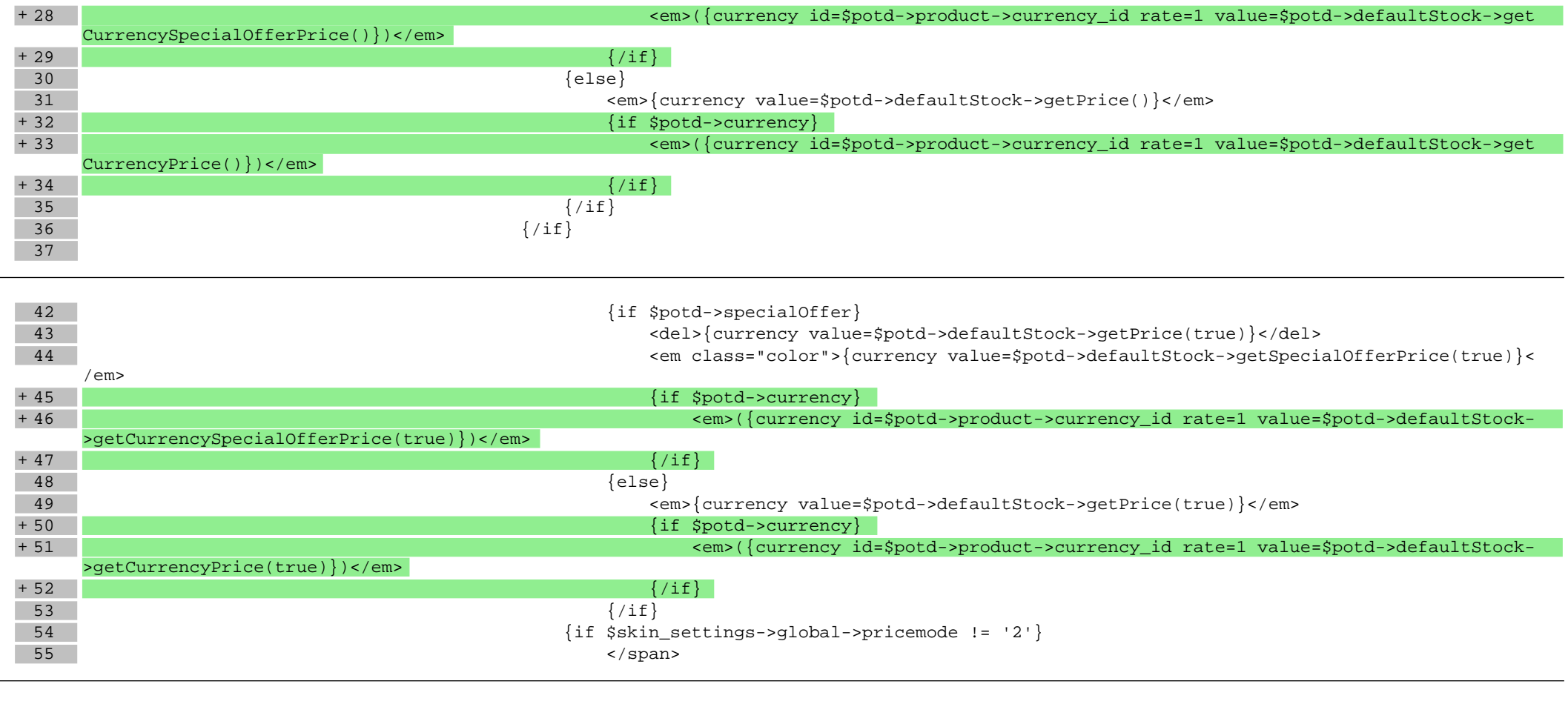

### **boxes/Recent/box.tpl**

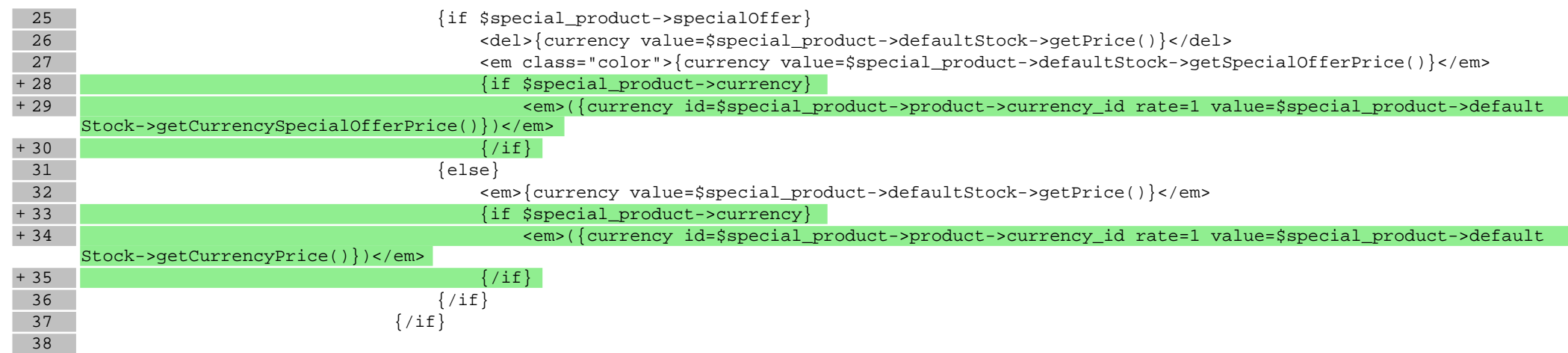

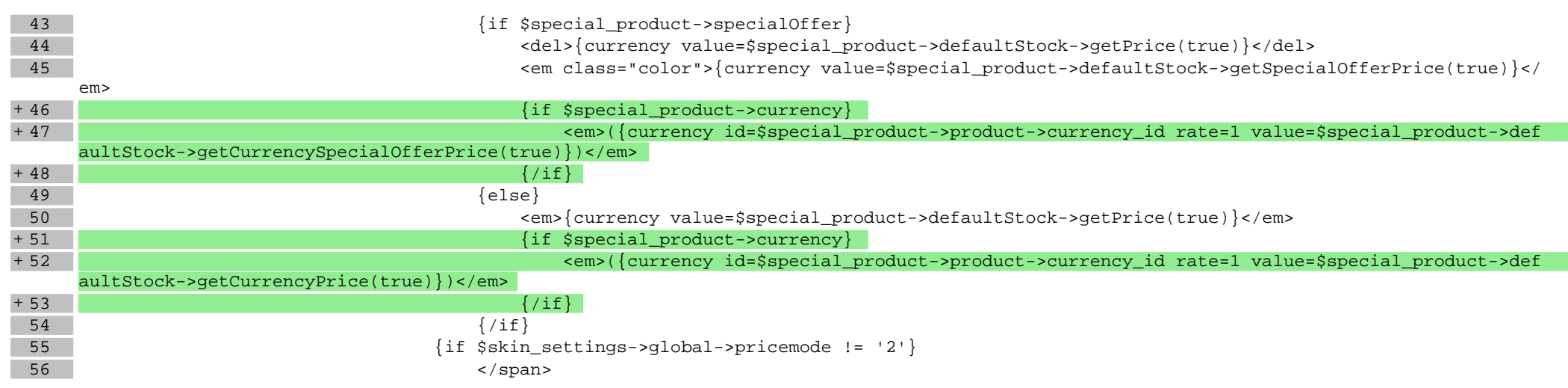

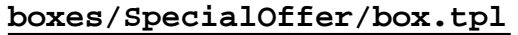

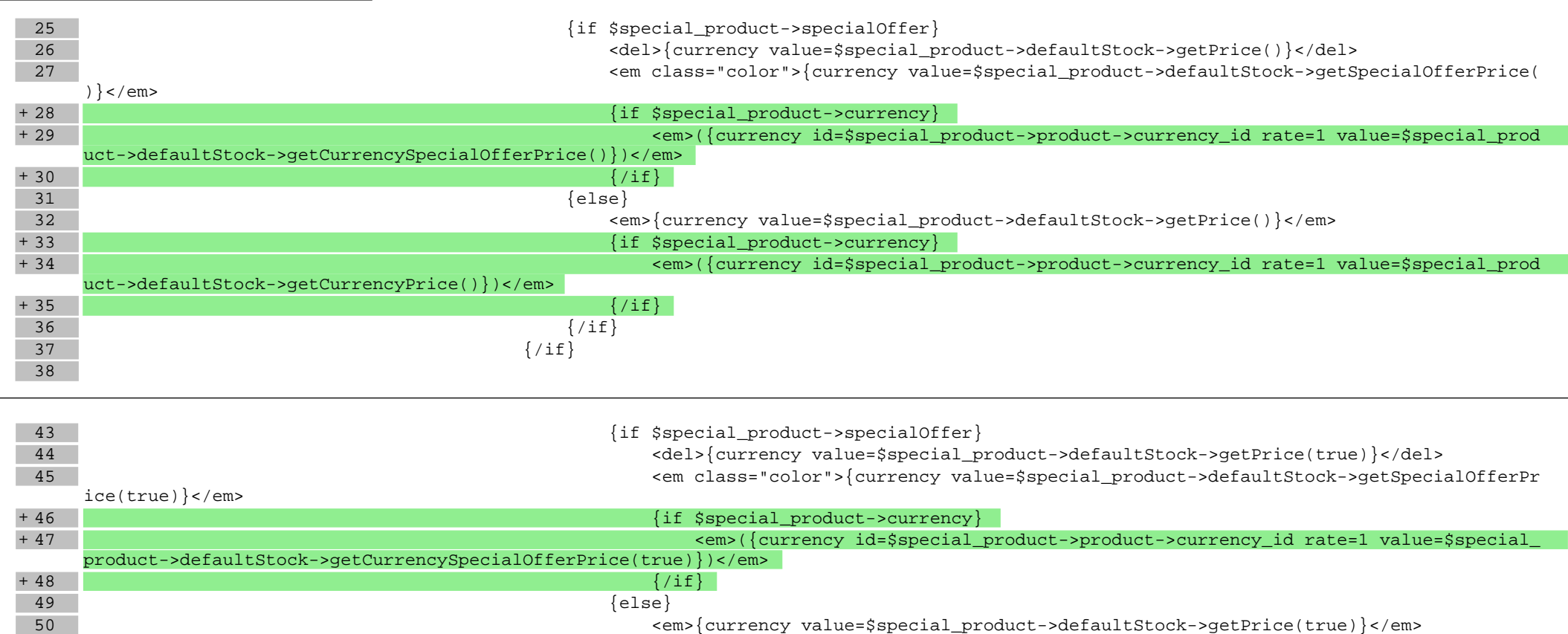

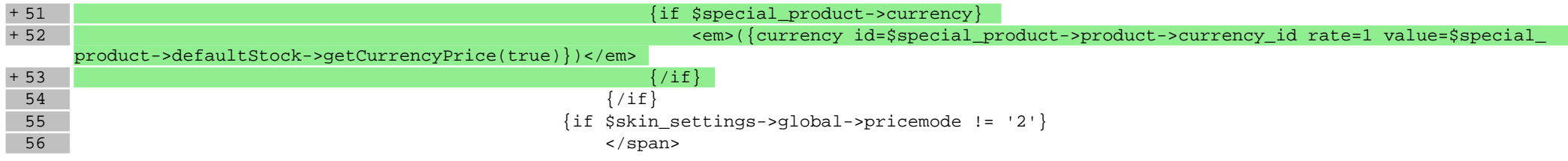

# **scripts/basket/address.tpl**

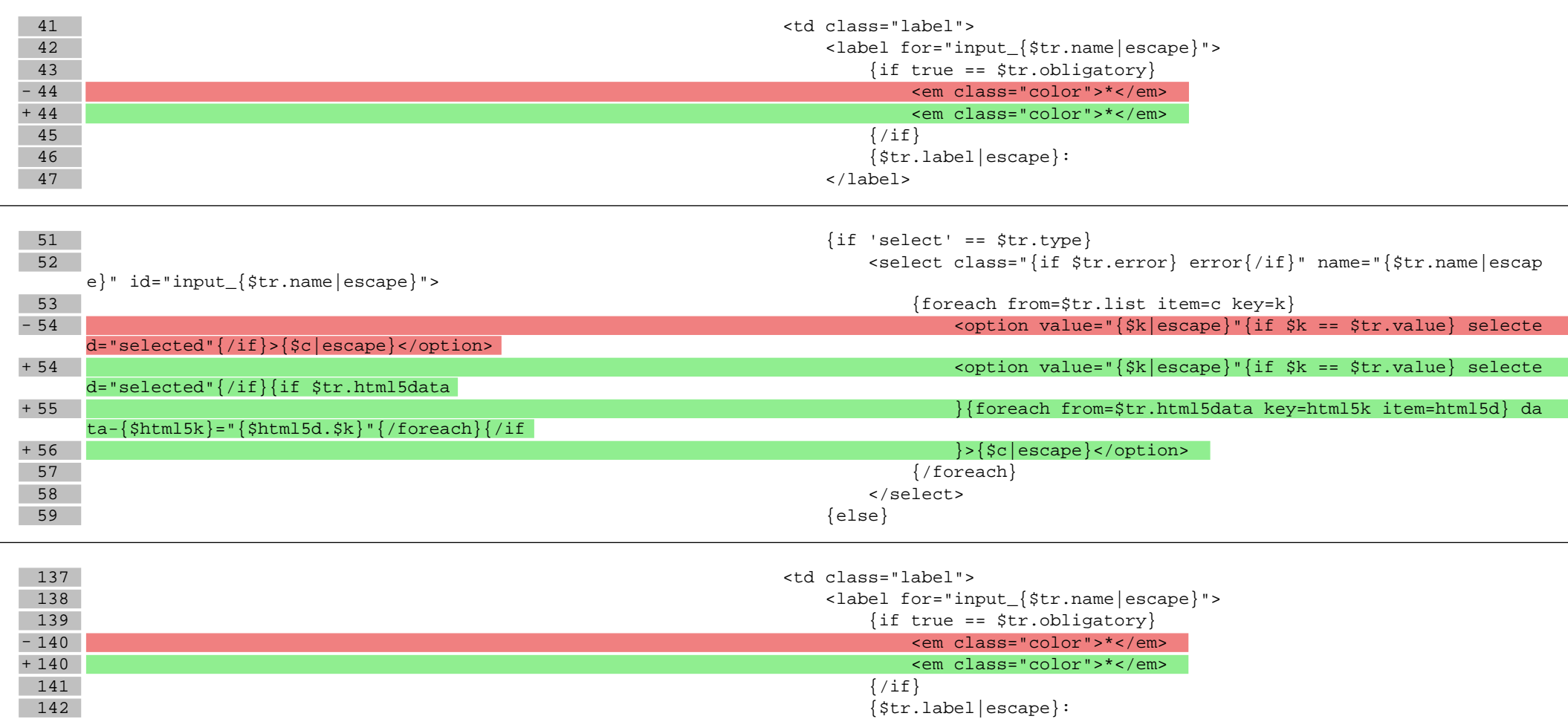

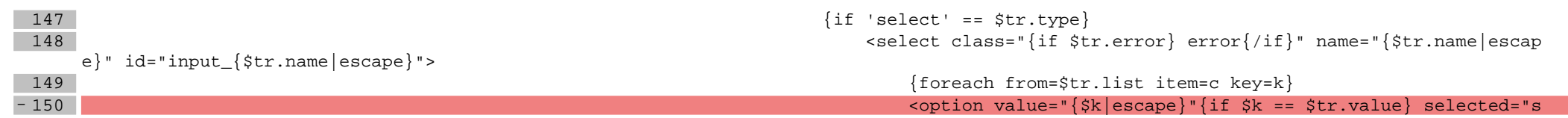

143 </label>

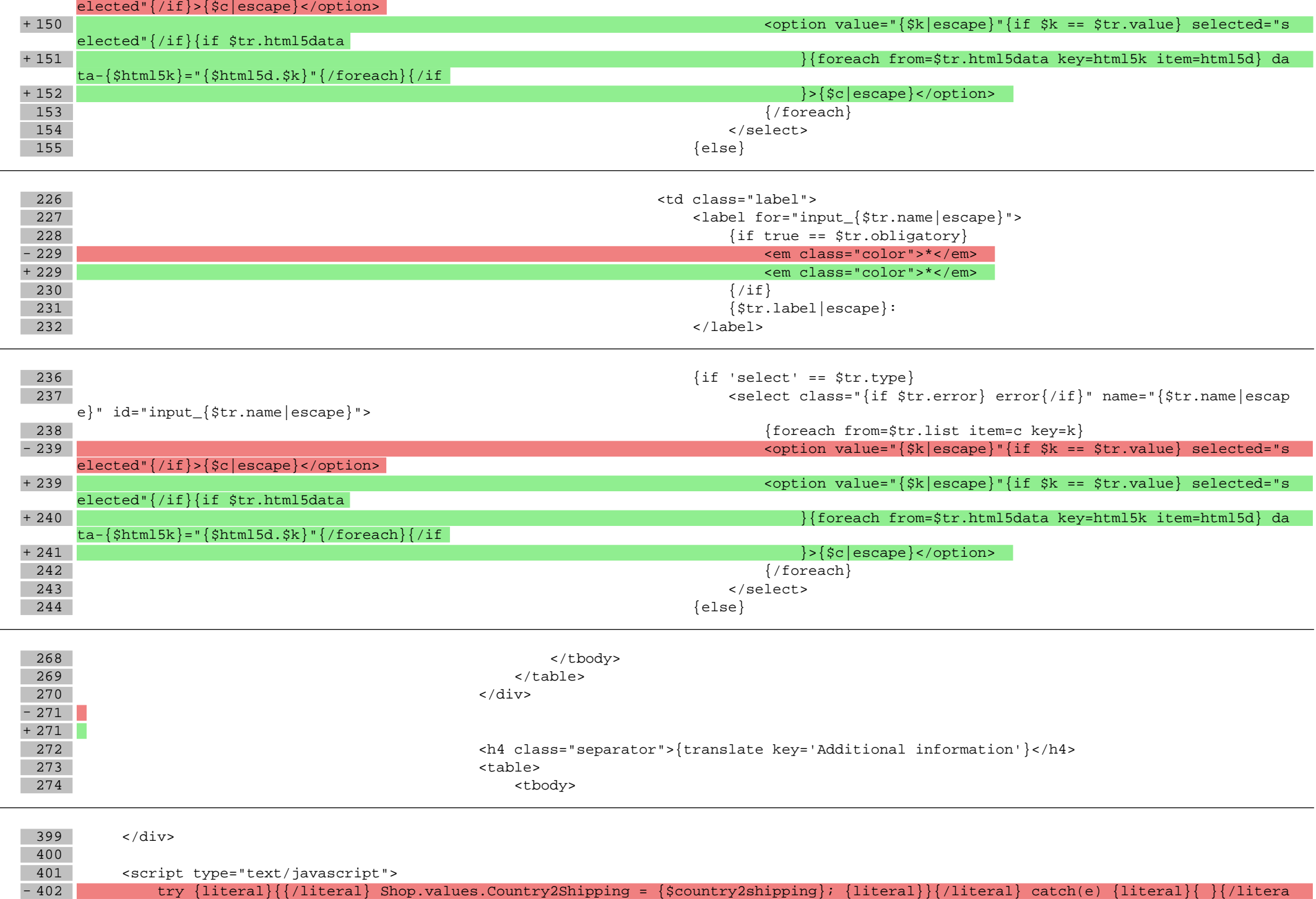

#### l} + 402 try {literal} {/literal} Shop.values.Country2Shipping = {\$country2shipping}; Shop.values.ShippingExtraStep = {\$shipping\_extra\_s tep} {literal}}{/literal} catch(e) {literal}{ }{/literal}

403 </script>

- 404 {include file='footerbox.tpl'}
- 405 {include file='footer.tpl' force\_include\_cache='1' force\_include\_cache\_tags='Logic\_SkinFooterGroupList,Logic\_SkinFooterLinkList,Logic\_S kinFooterGroup,Logic\_SkinFooterLink'}

#### **scripts/basket/index.tpl**

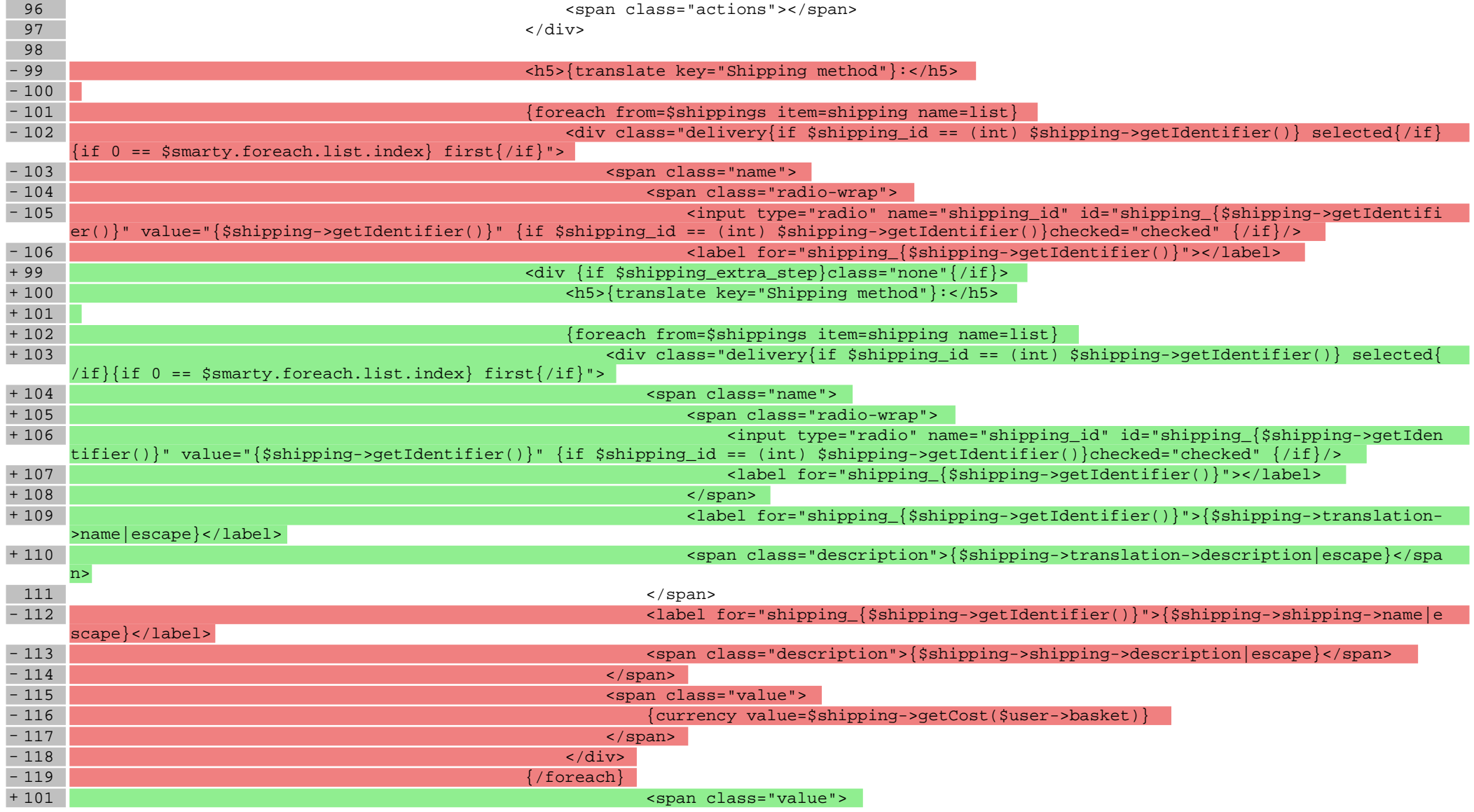

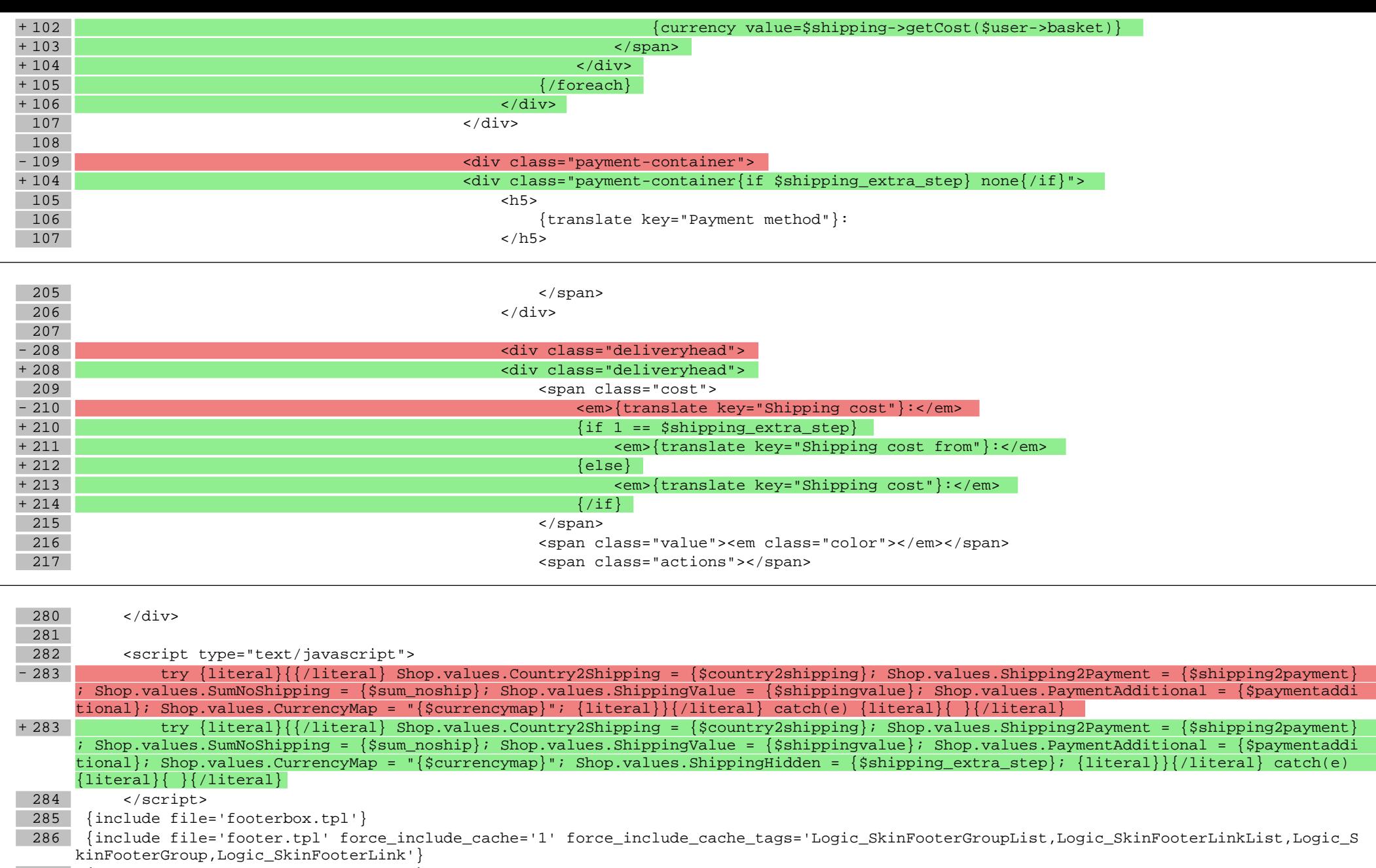

- 287 {plugin module=shop template=footer}
- 288 {include file='switch.tpl'} 289 </body>
- $290$  </html>
- 

# **scripts/basket/shipping.tpl**

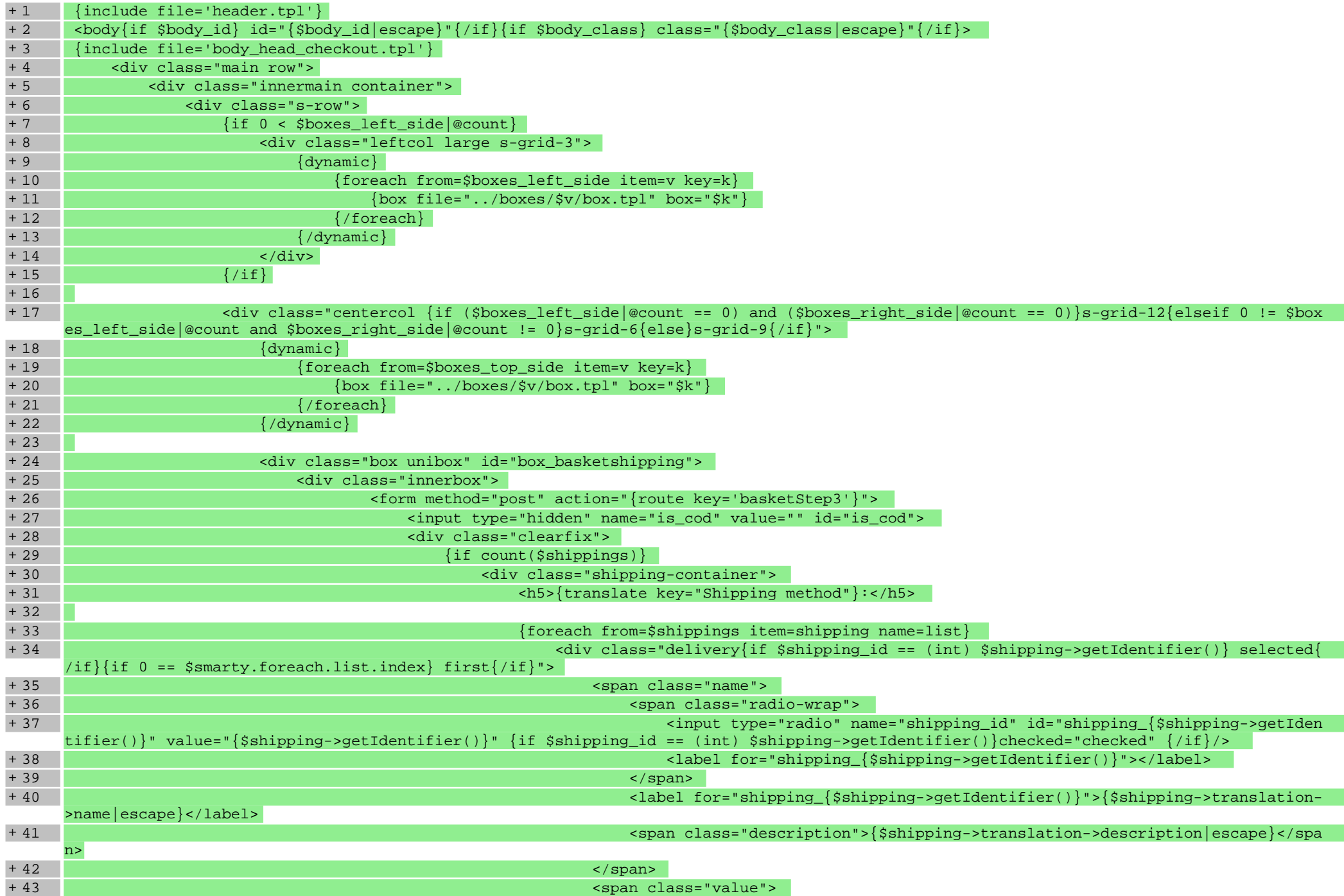

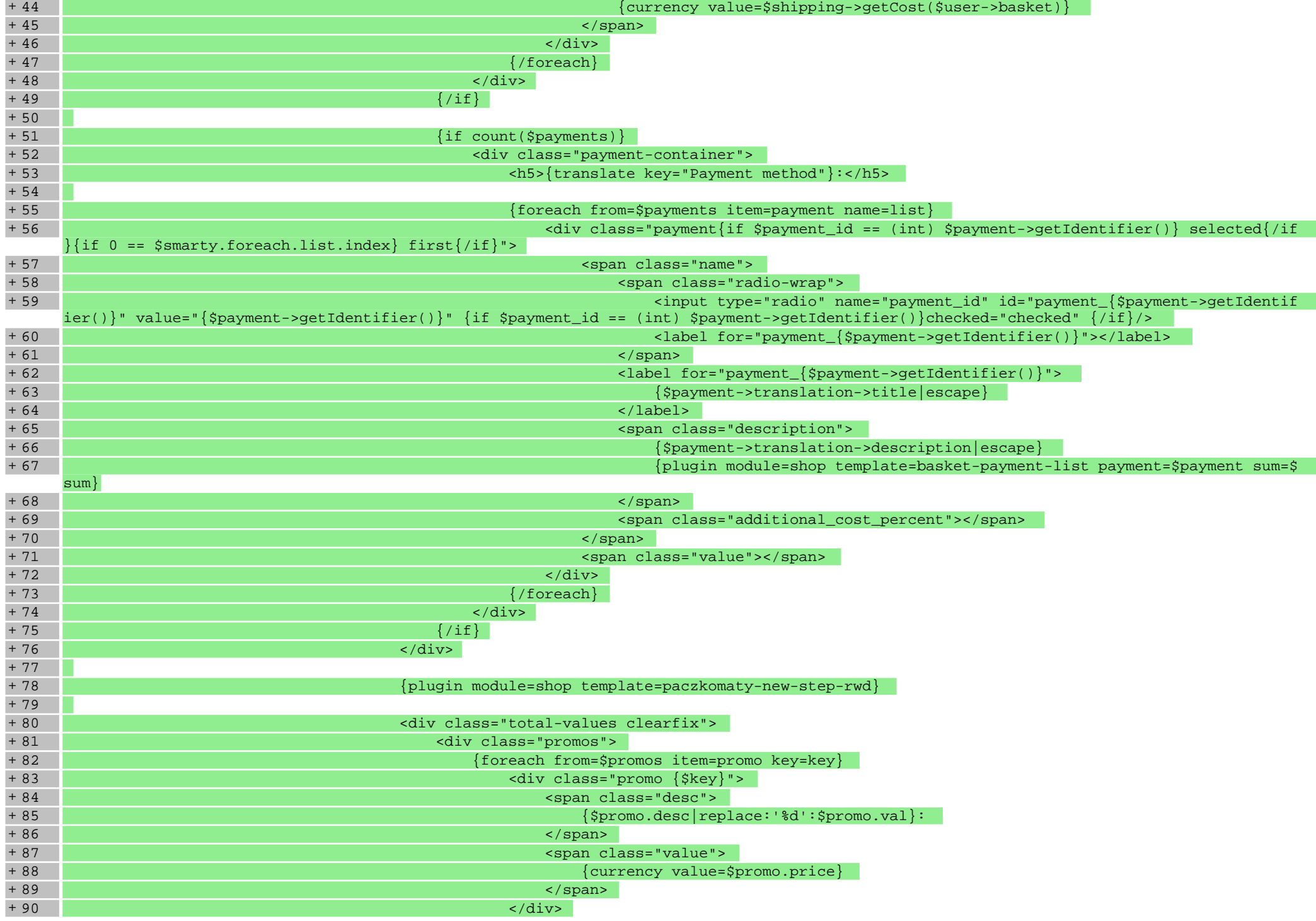

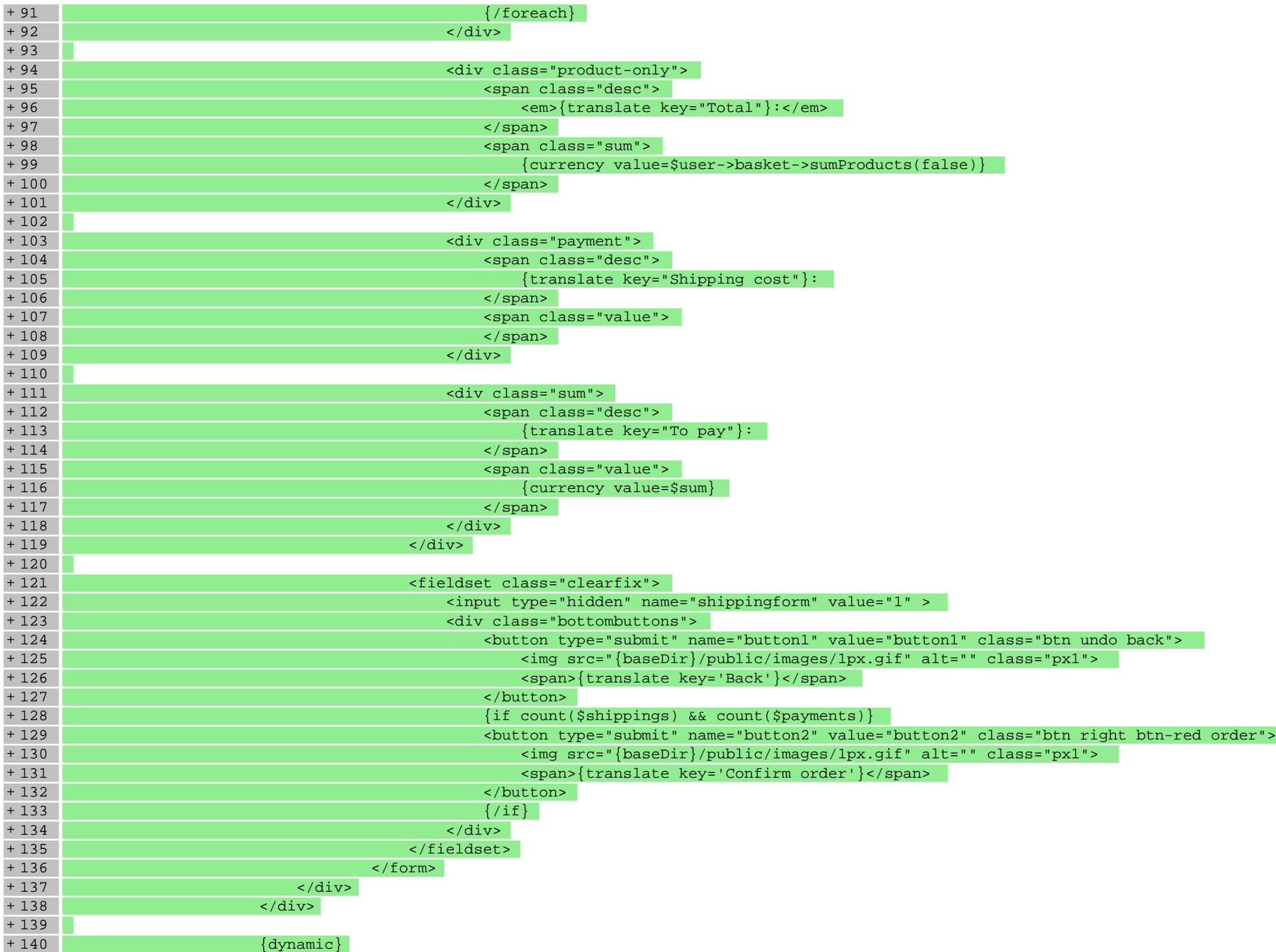

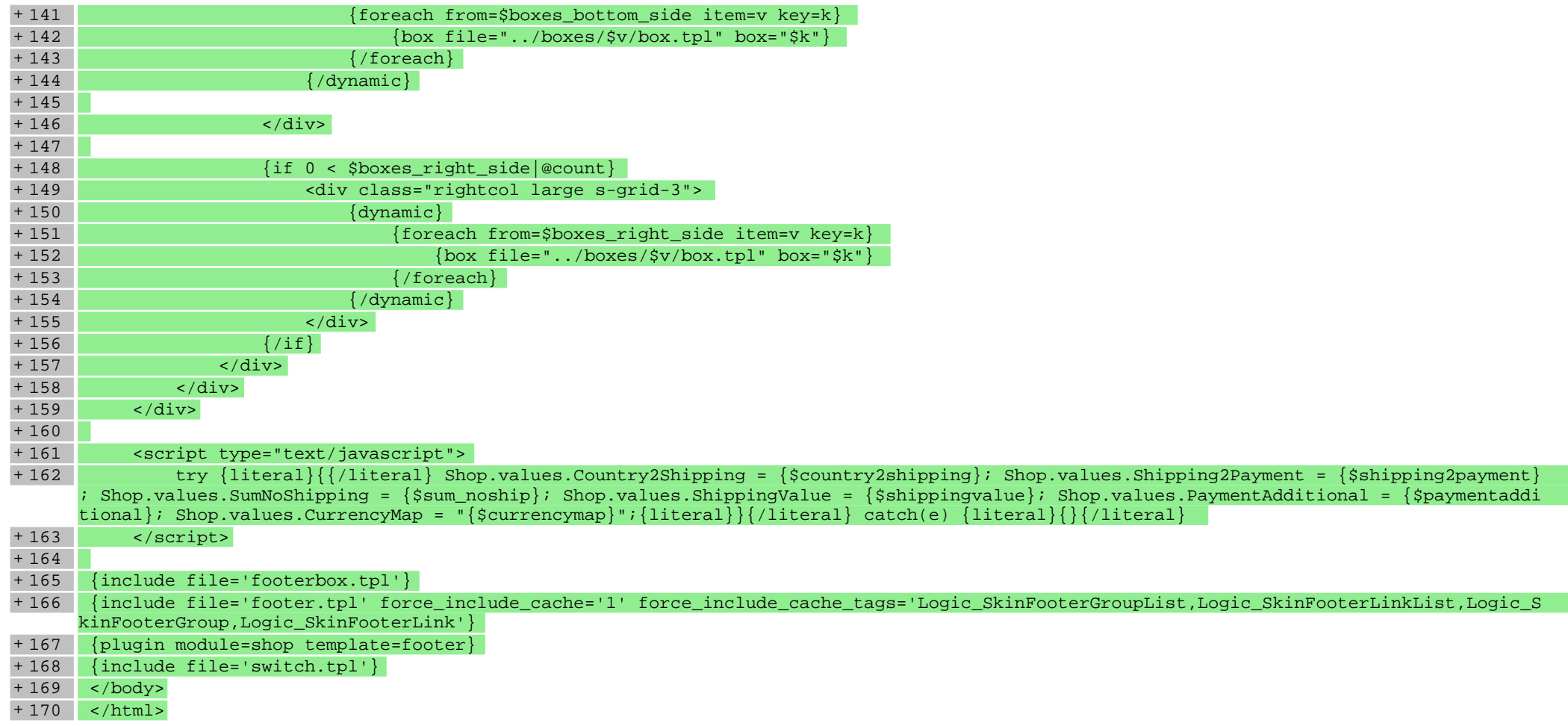

# **scripts/basket/step3.tpl**

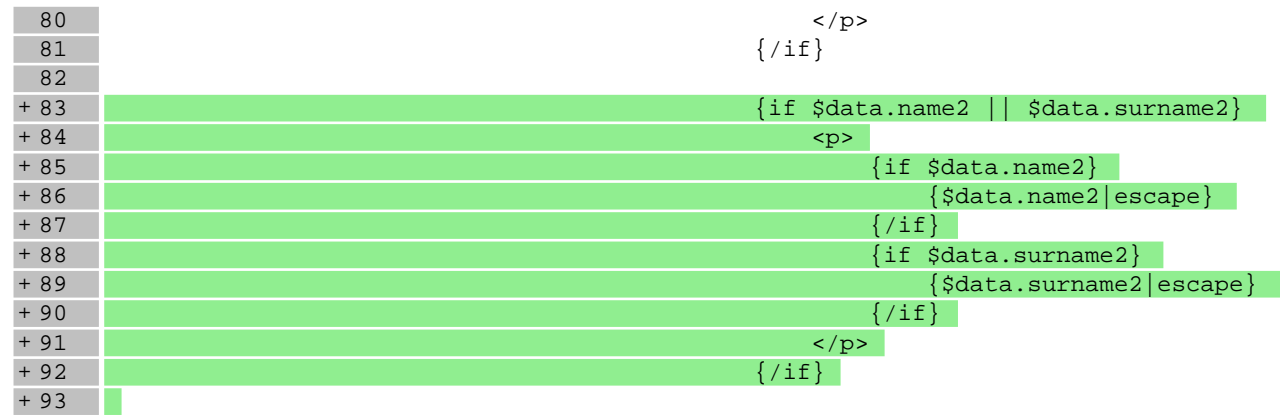

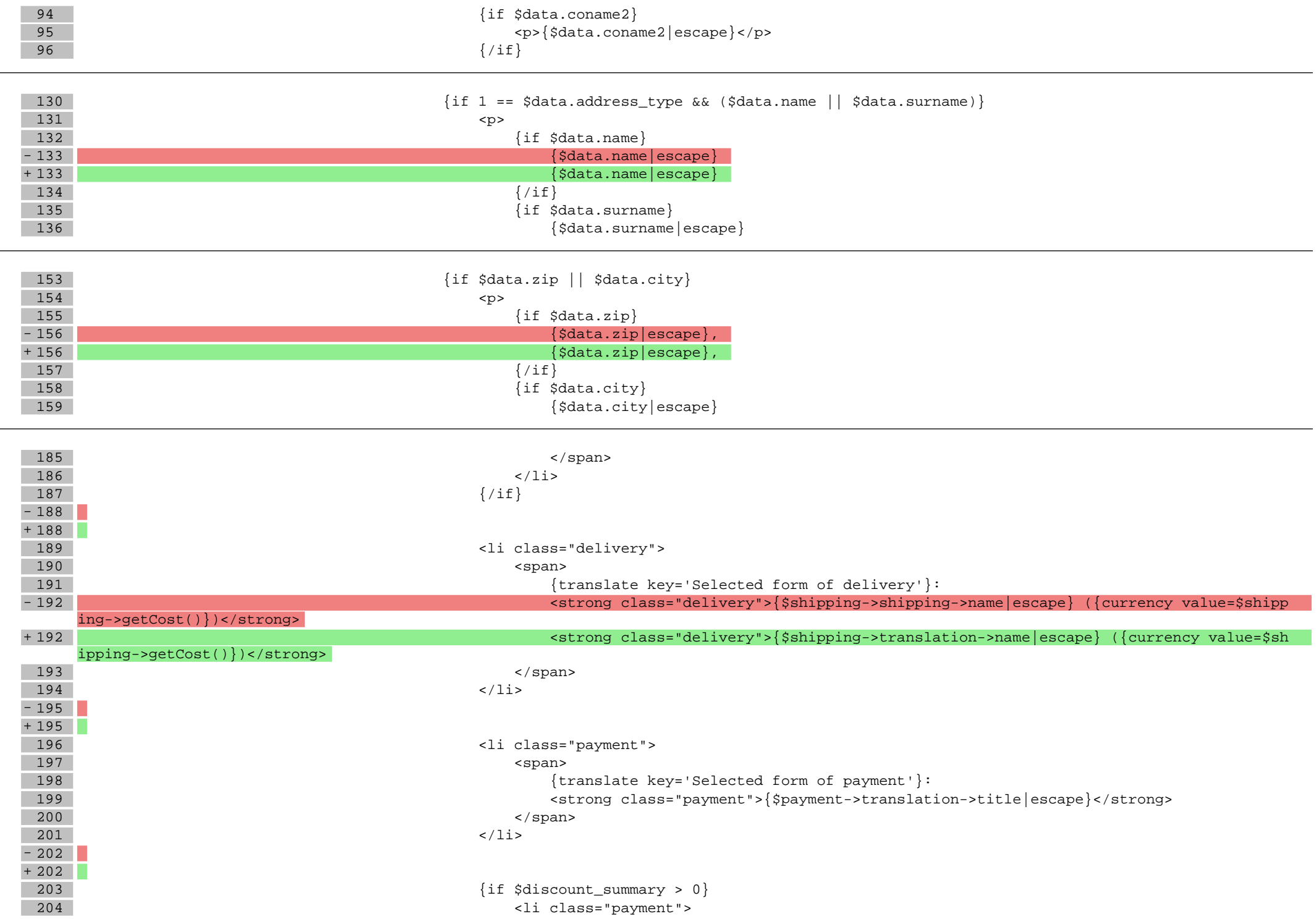

 $\overline{\phantom{a}}$ 

#### **scripts/body\_head\_checkout.tpl**

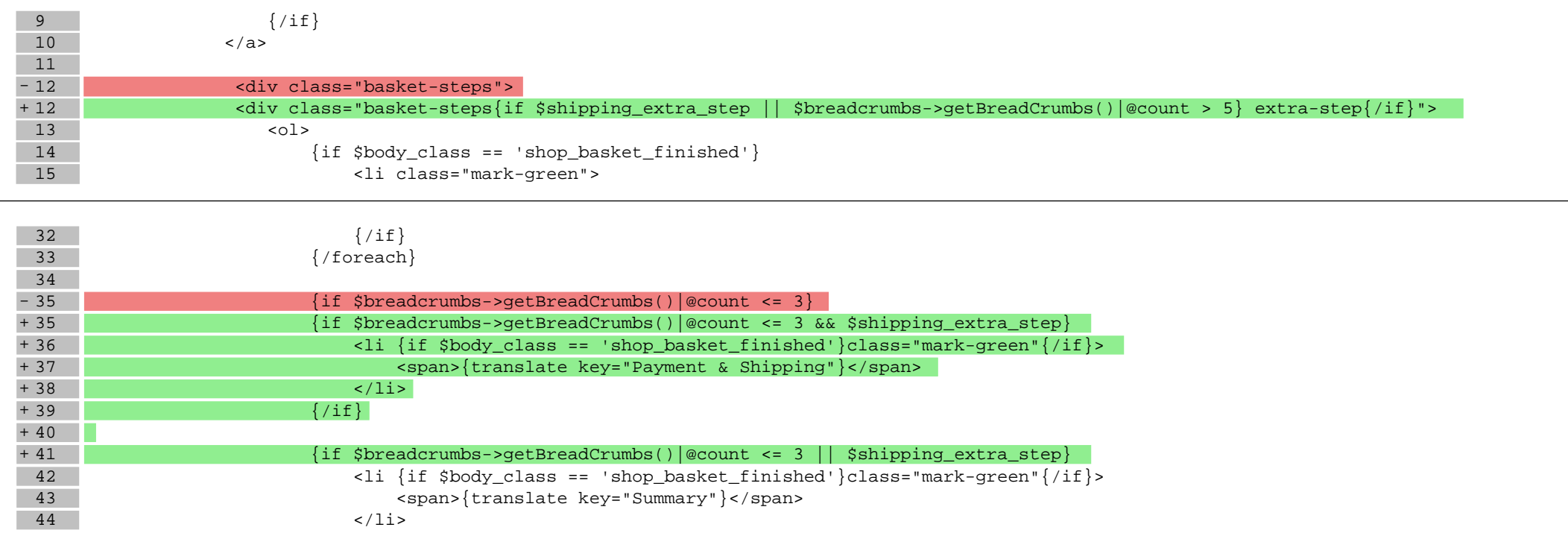

#### **scripts/footer.tpl**

 $37$  </a>  $\begin{array}{c|c}\n 38 & & \checkmark \text{div}&>\n \hline\n 39 & & \checkmark \text{div}&\checkmark\end{array}$  $\langle \text{div}\rangle \langle -\rangle$  and of wrap  $\sim$  $+ 40$ <br> $41$ 41 <div class="modal-overlay"></div><!-- overlay for modal lightbox-->

#### **scripts/panel/favourites.tpl**

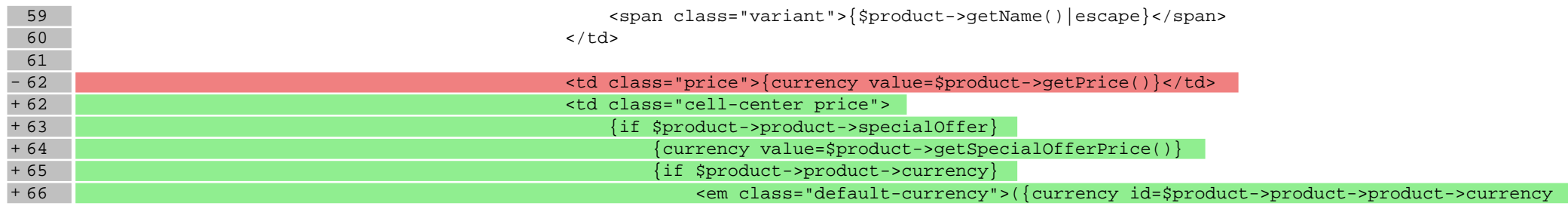

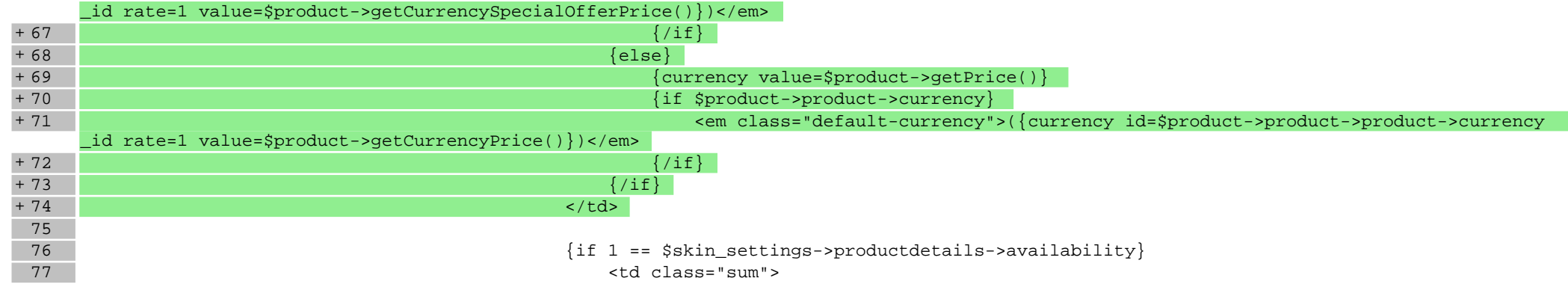

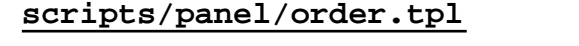

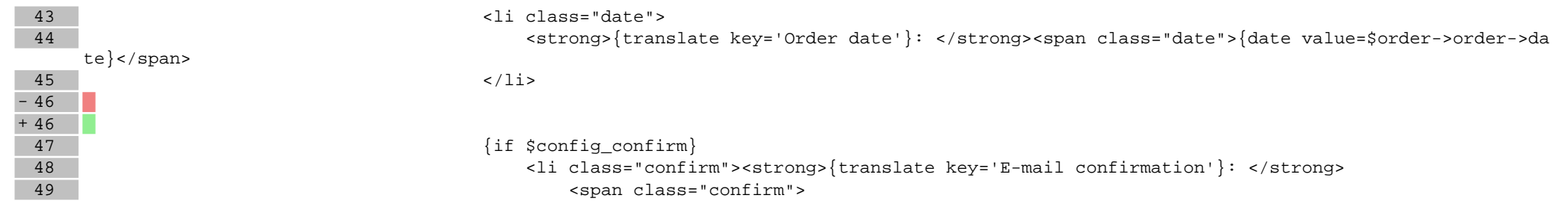

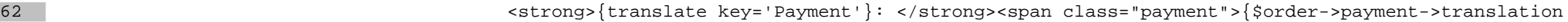

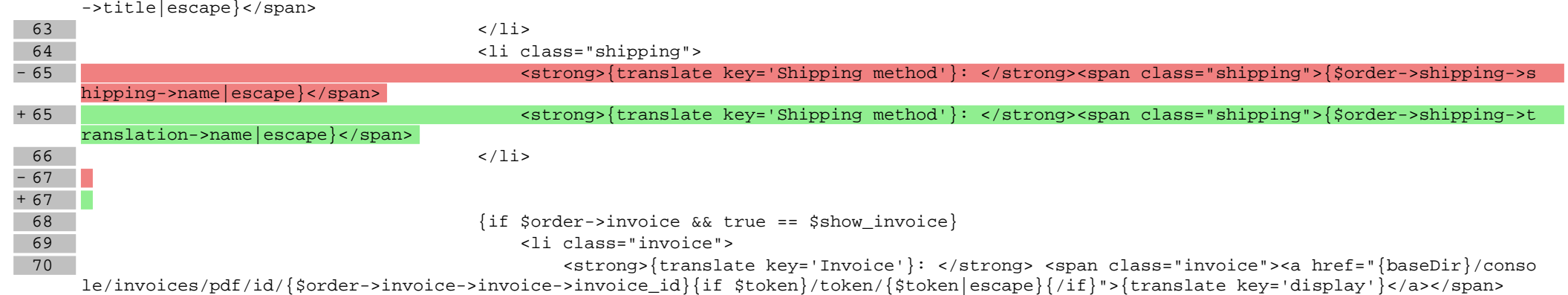

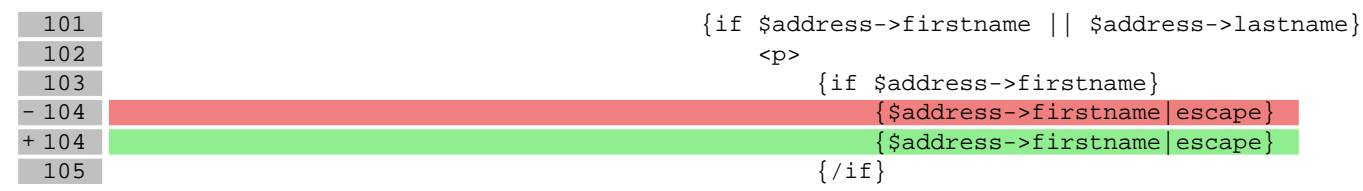

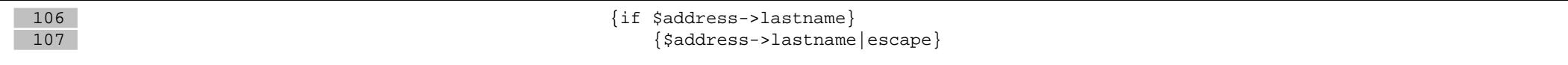

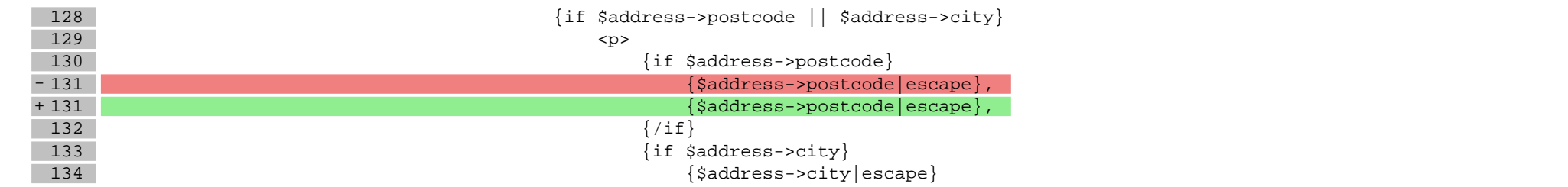

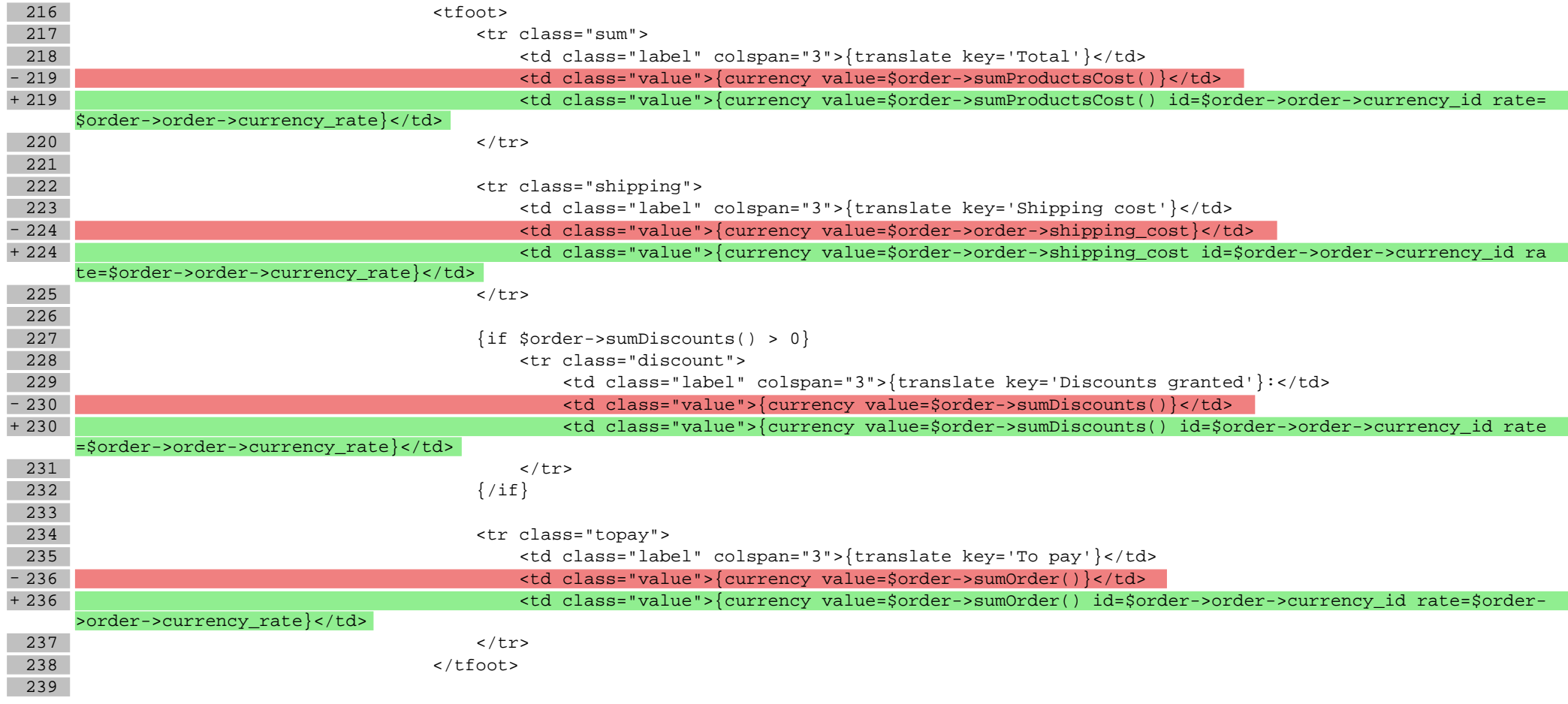

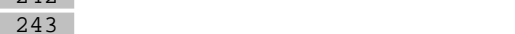

242 <tr class="{if \$smarty.foreach.list.index % 2}odd{else}even{/if}">

243 <td class="name">{\$product->product->name|escape}{if \$product->hasOptionsRepresentation()},

<span class="variant">{\$product->getOptionsString()|escape}</span>{/if}</td>

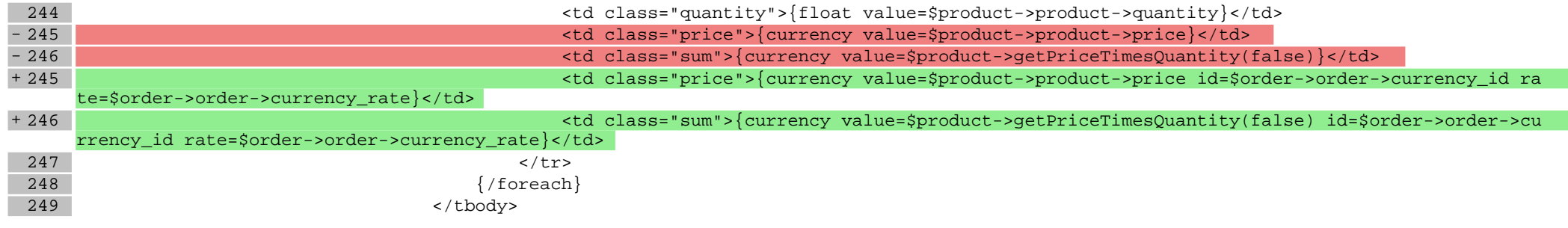

# **scripts/panel/orders.tpl**

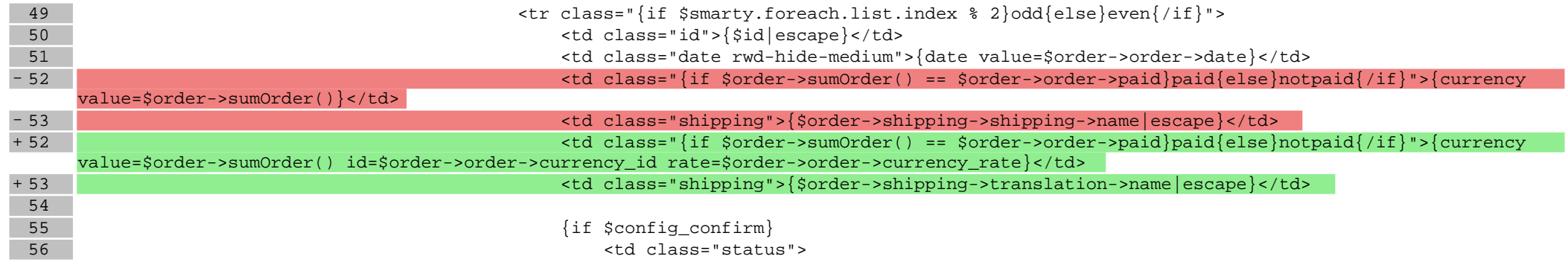

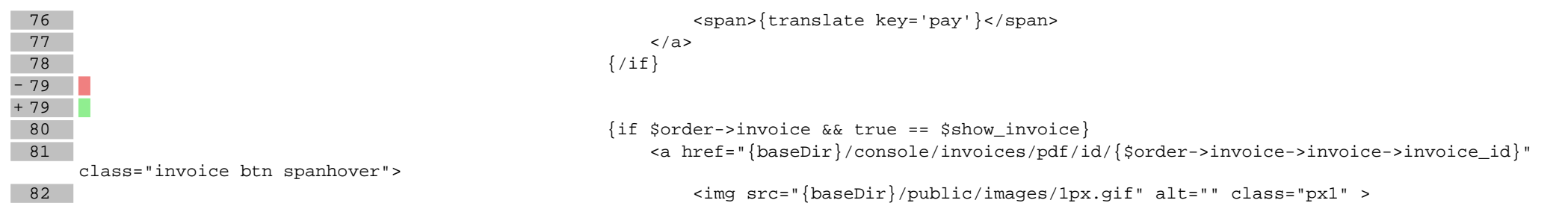

# **scripts/pricelist/html.tpl**

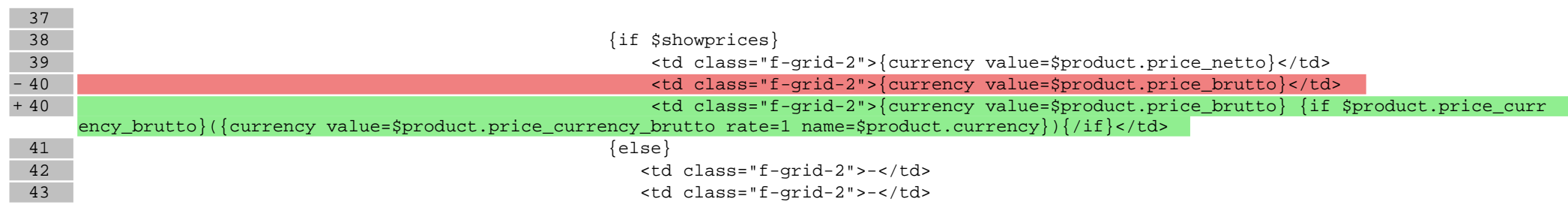

### **scripts/product/gallery-tab.tpl**

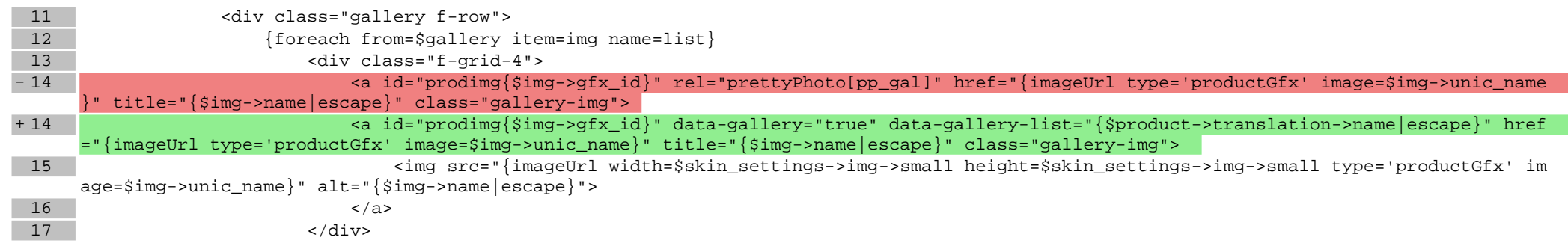

# **scripts/product/gallery.tpl**

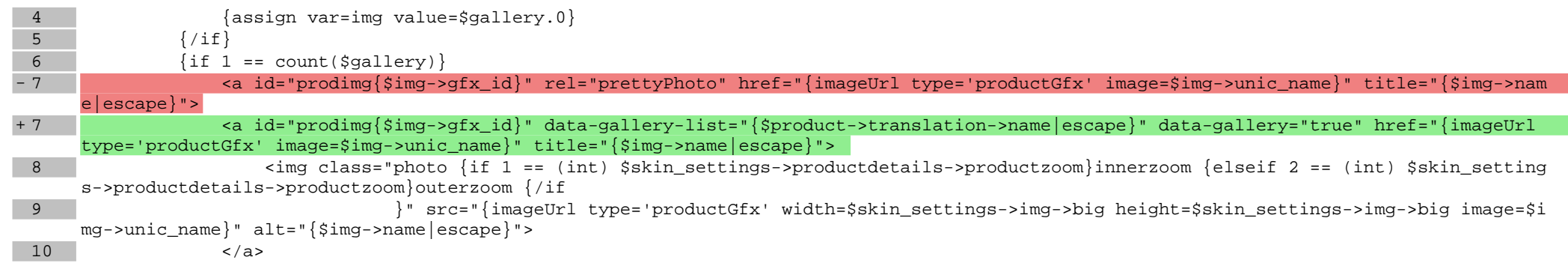

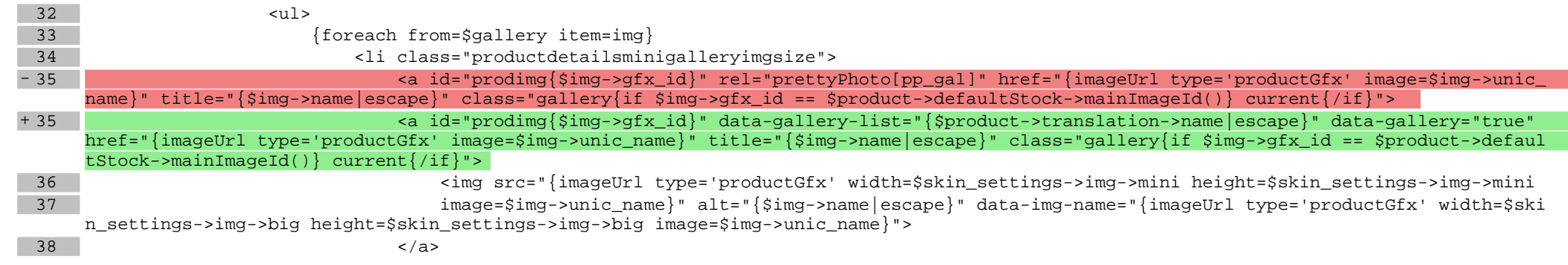

# **scripts/product/index.tpl**

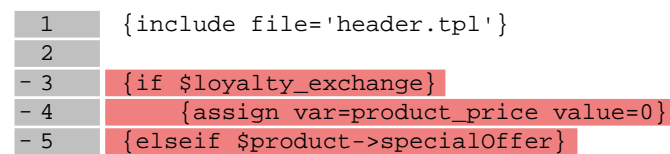

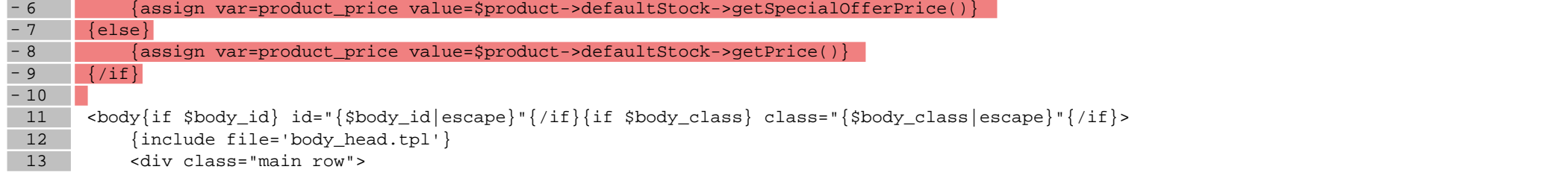

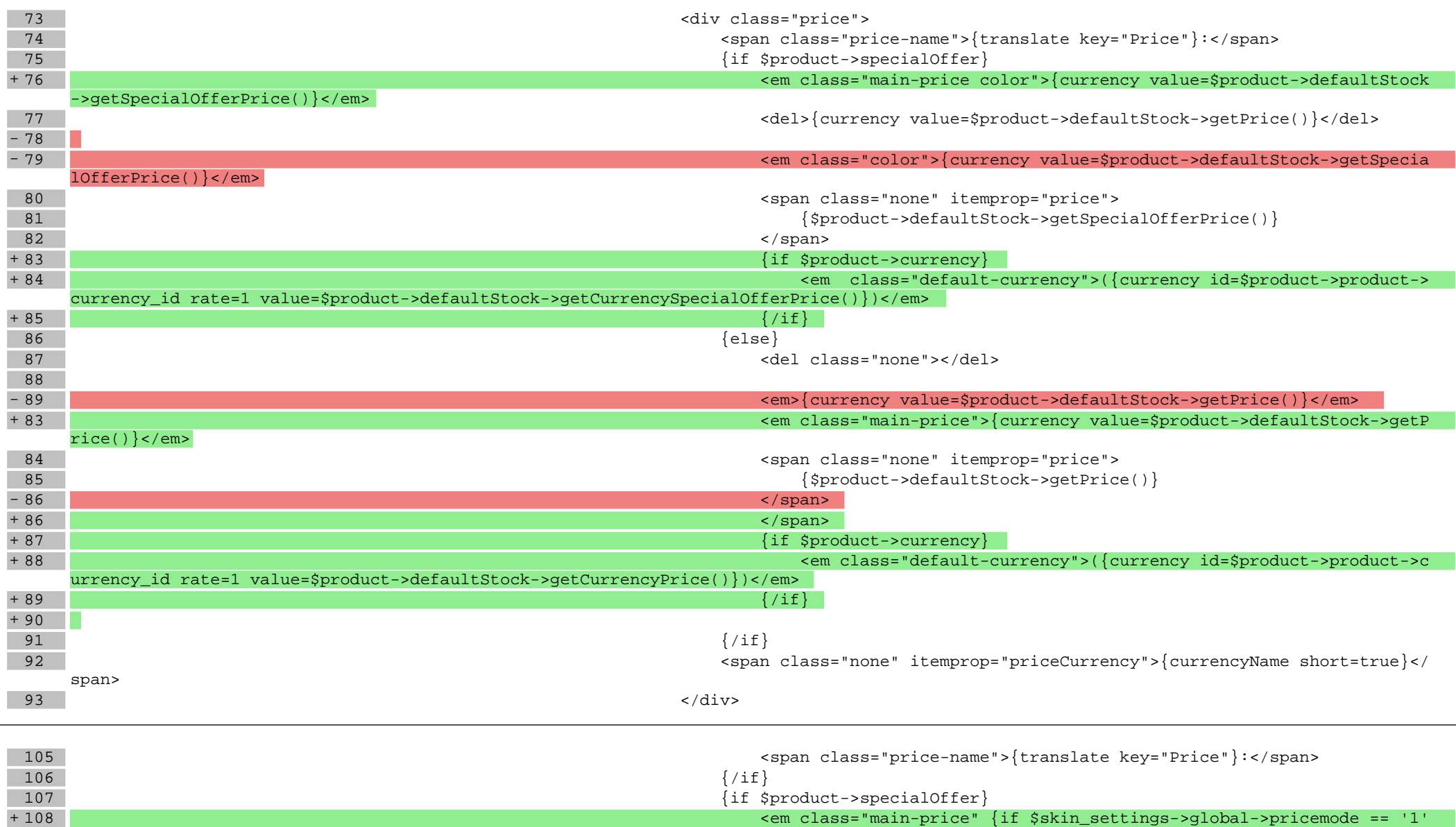

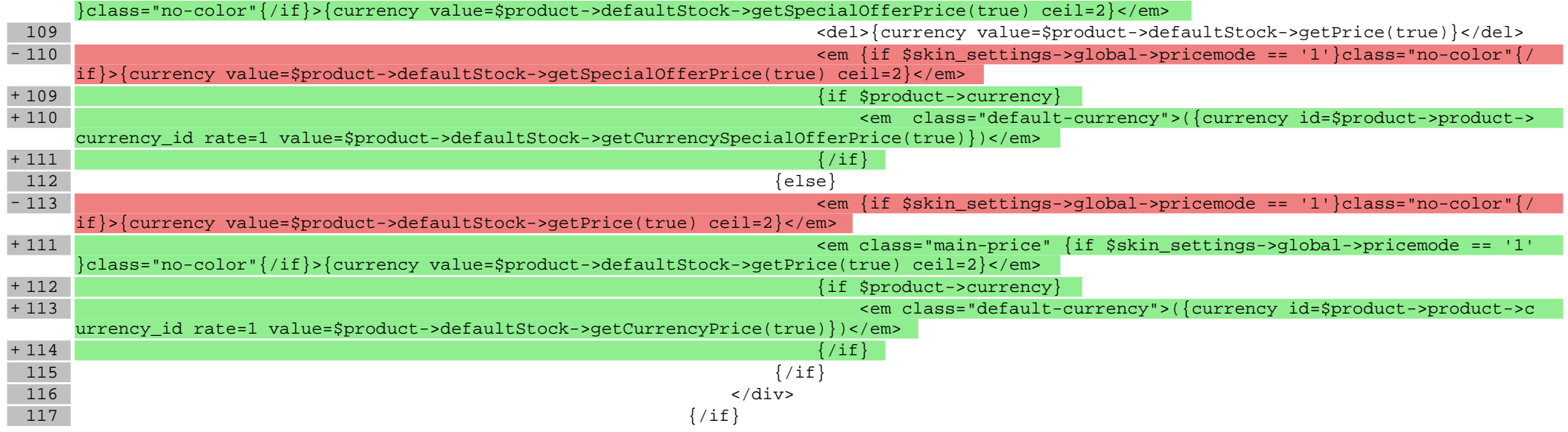

# **scripts/product/related.tpl**

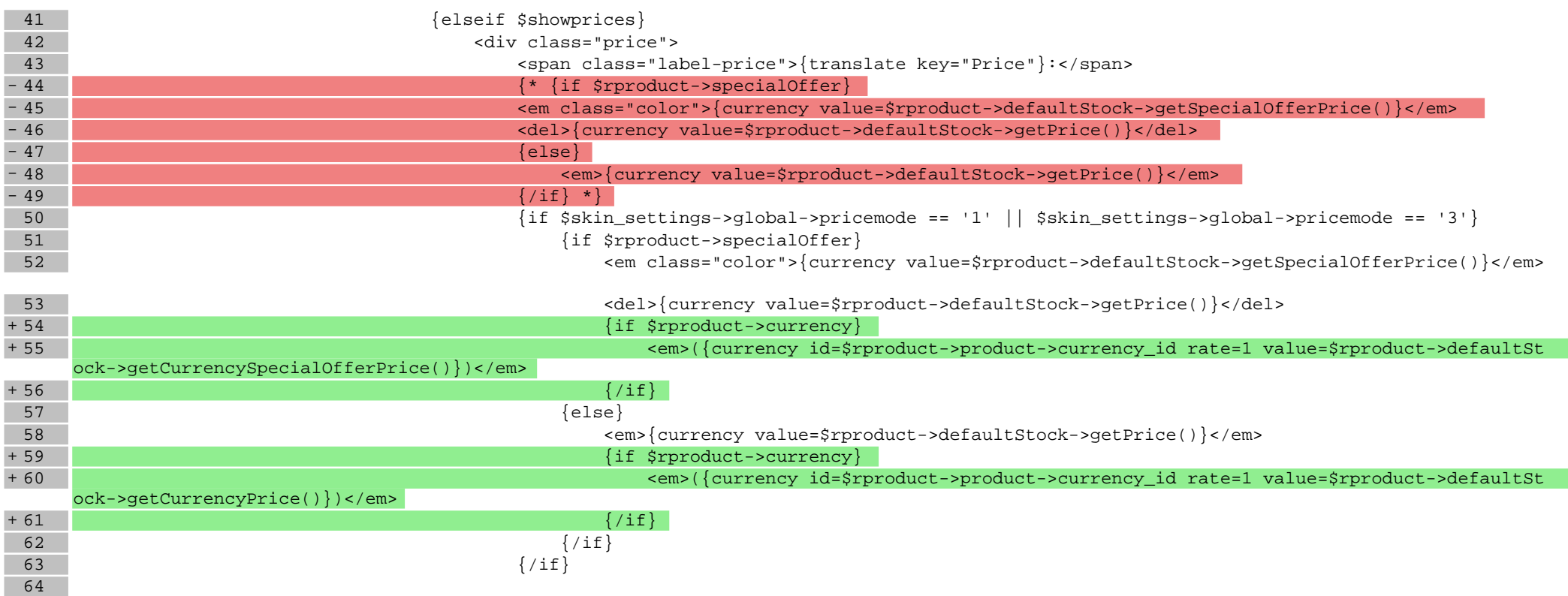

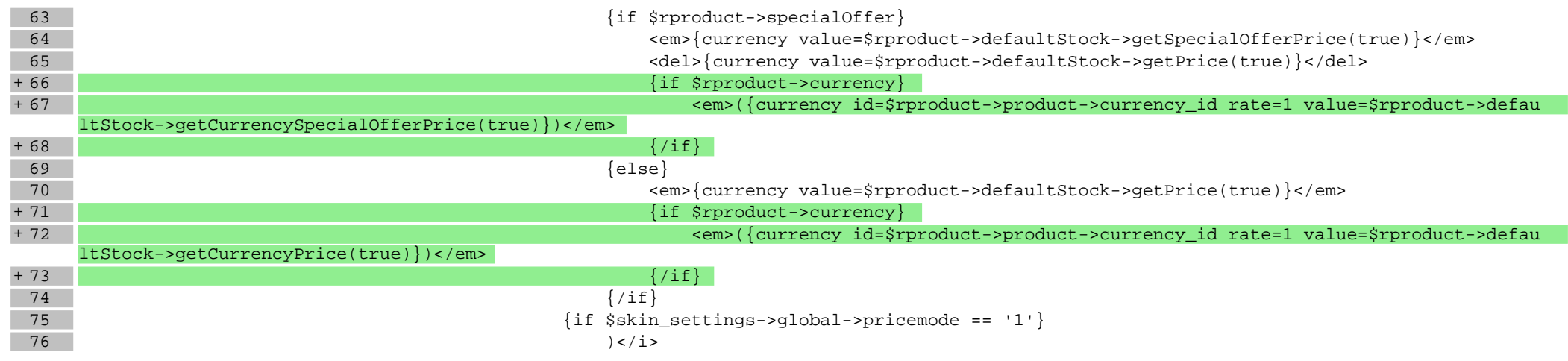

# **scripts/product/tableofproducts.tpl**

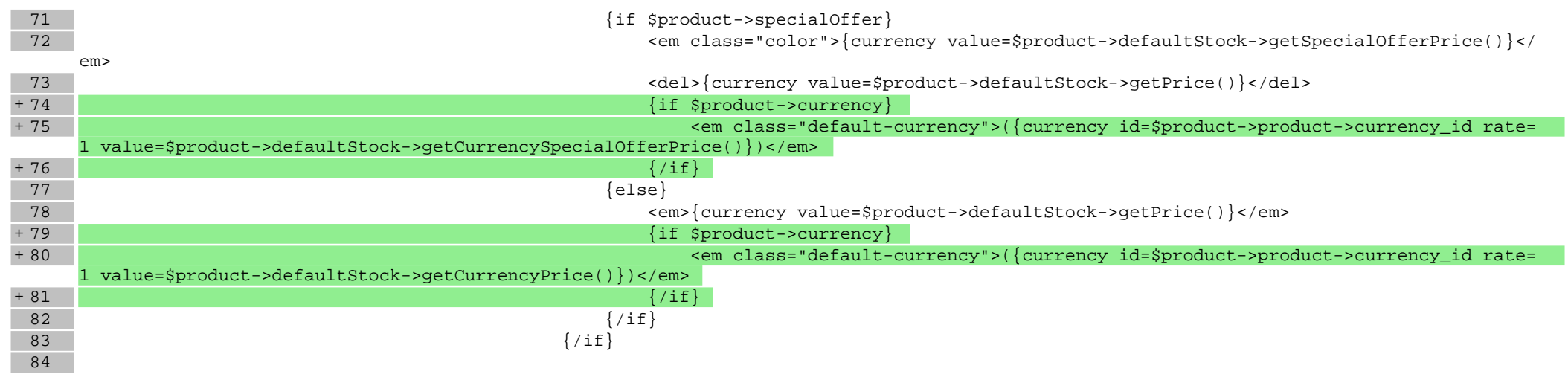

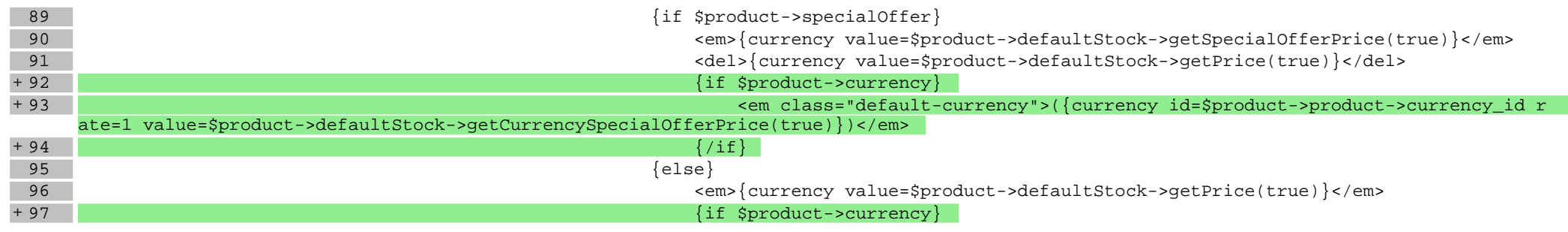

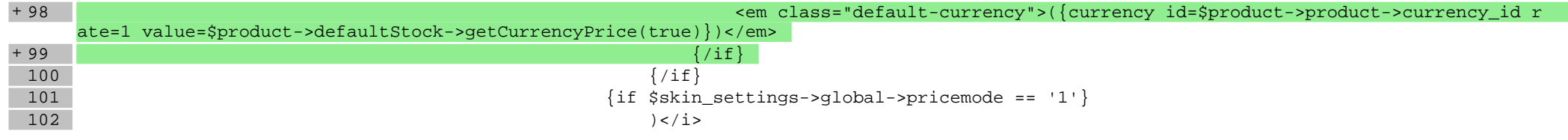

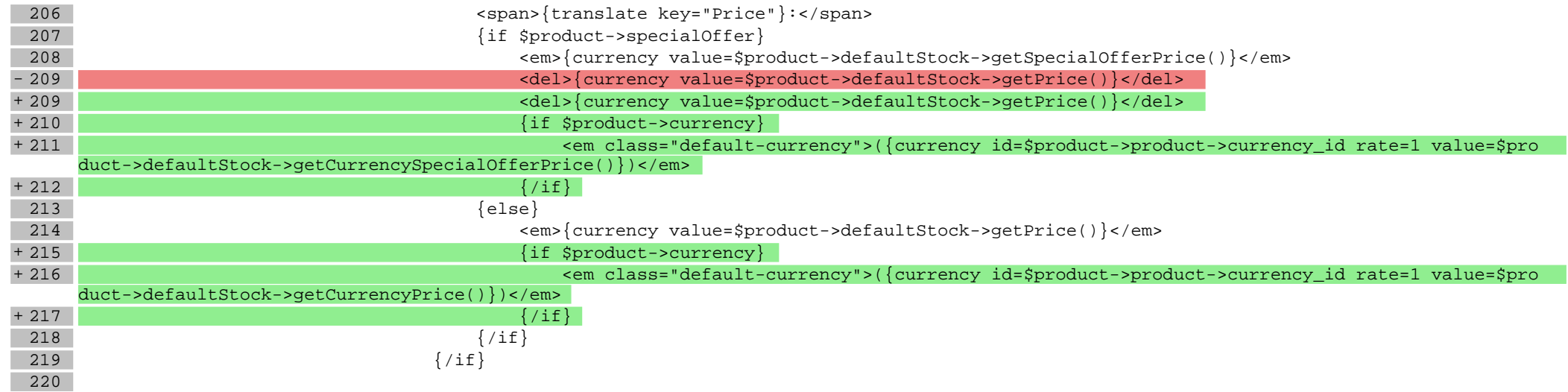

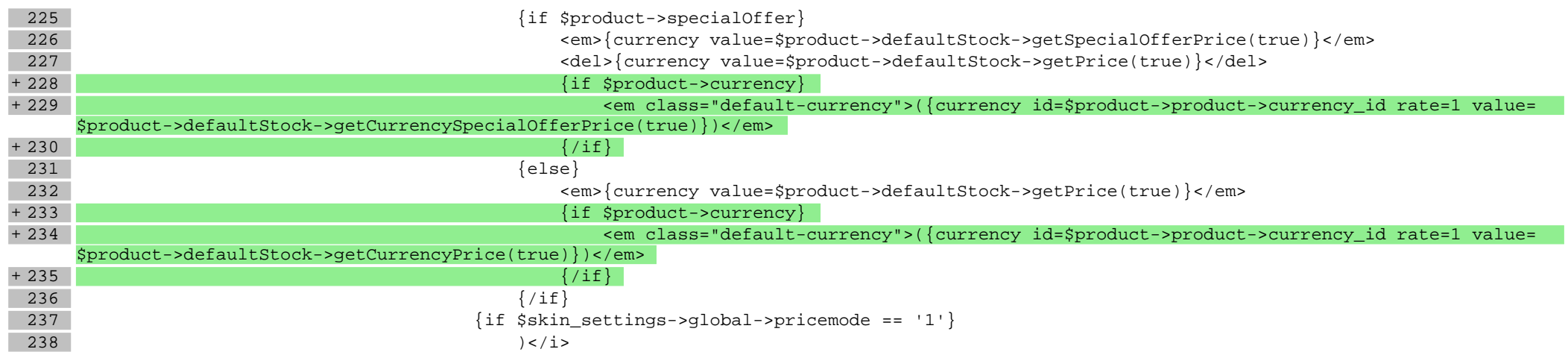

# **Pliki .css**

#### **Pliki .less**

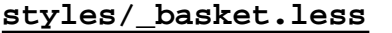

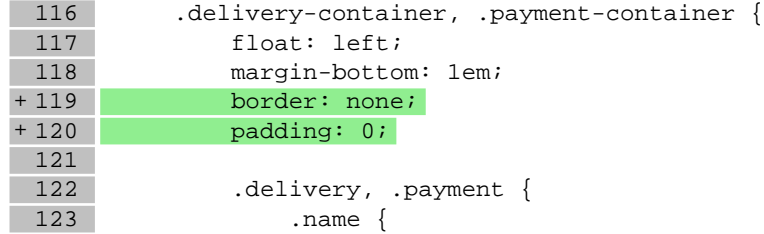

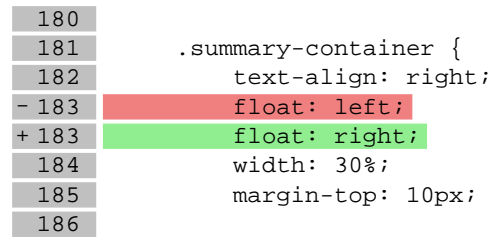

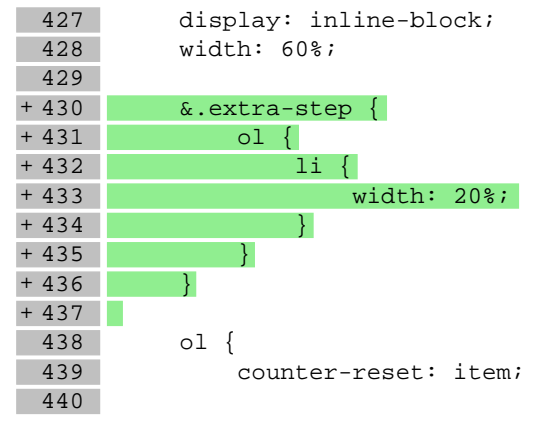

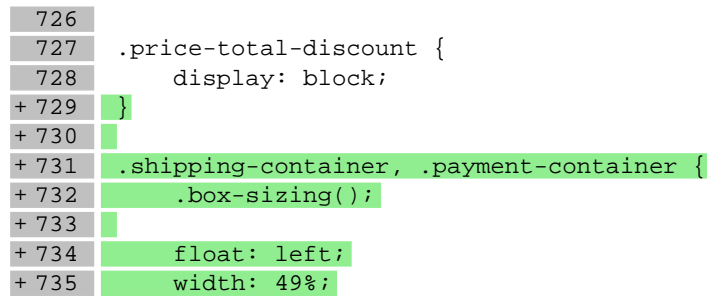

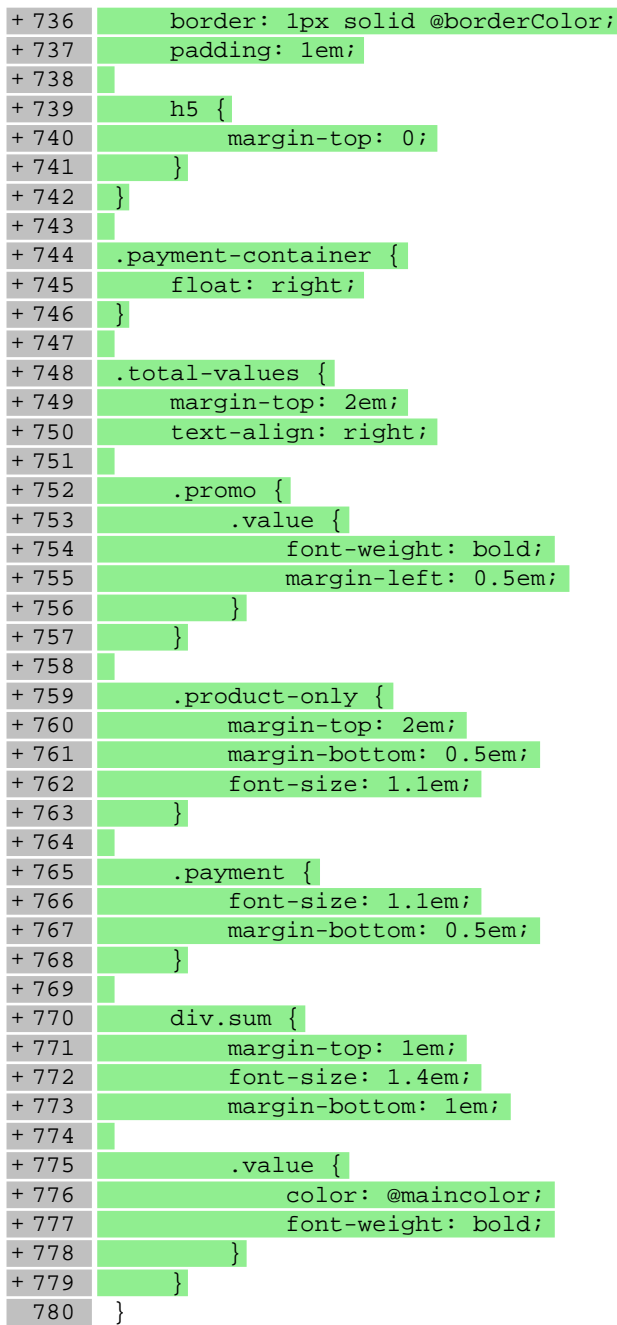

# **styles/\_iefallback.less**

 $57$  }

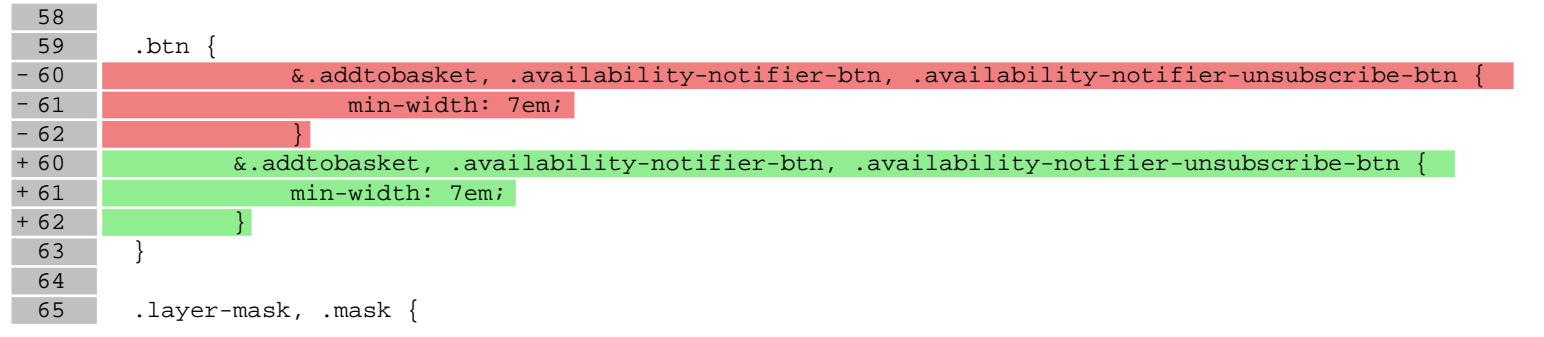

### **styles/\_modules.less**

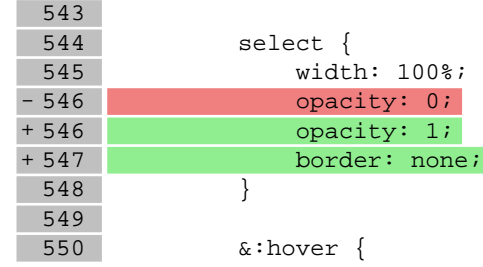

#### **styles/\_other.less**

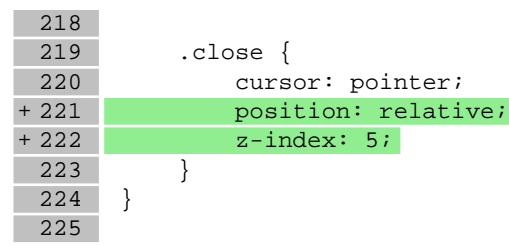

### **styles/\_prettyphoto.less**

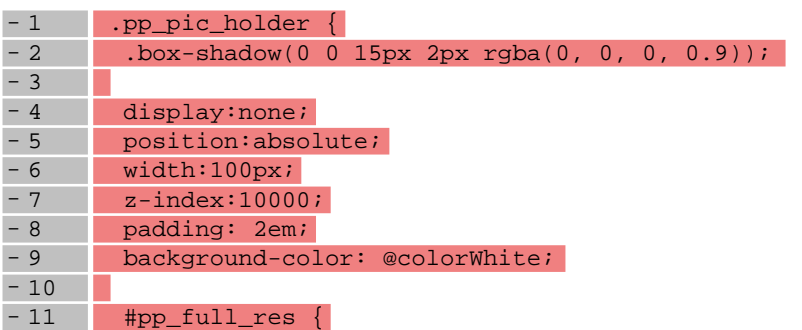

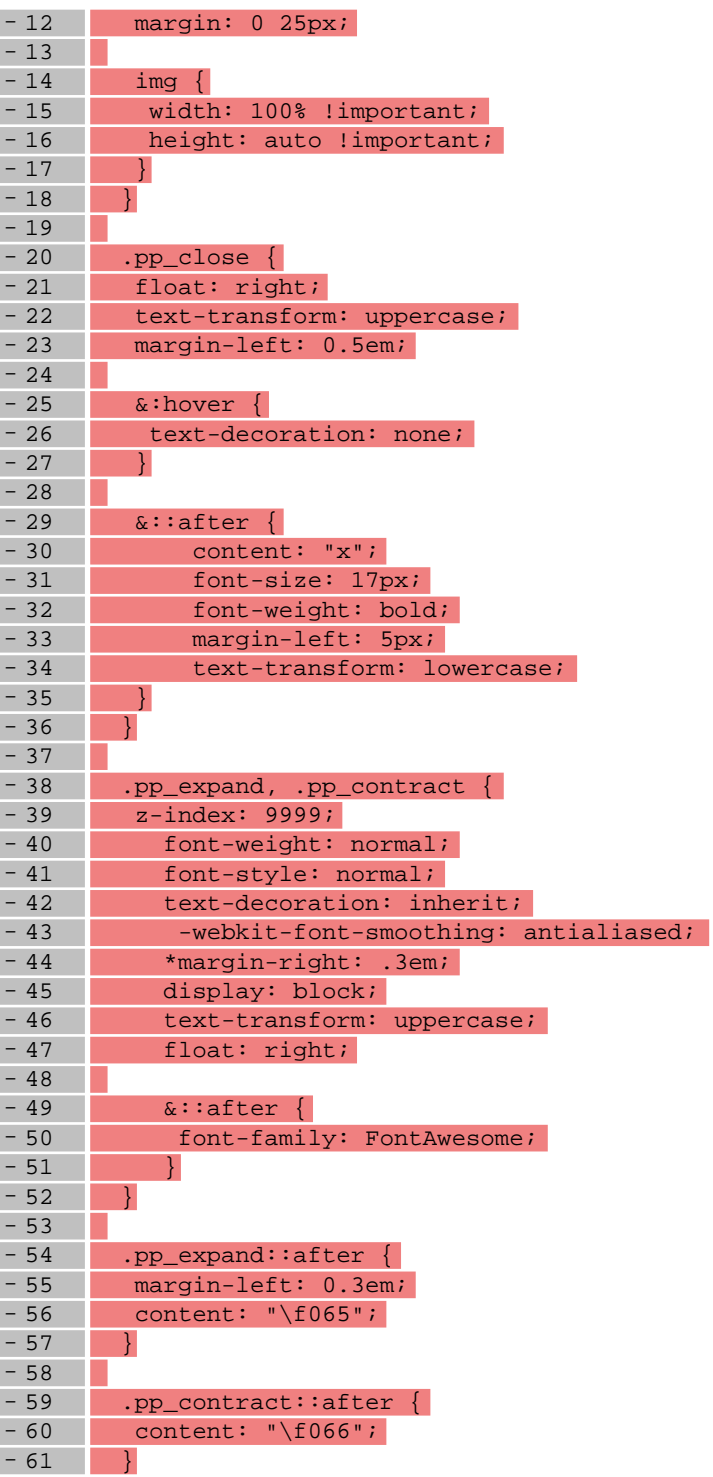

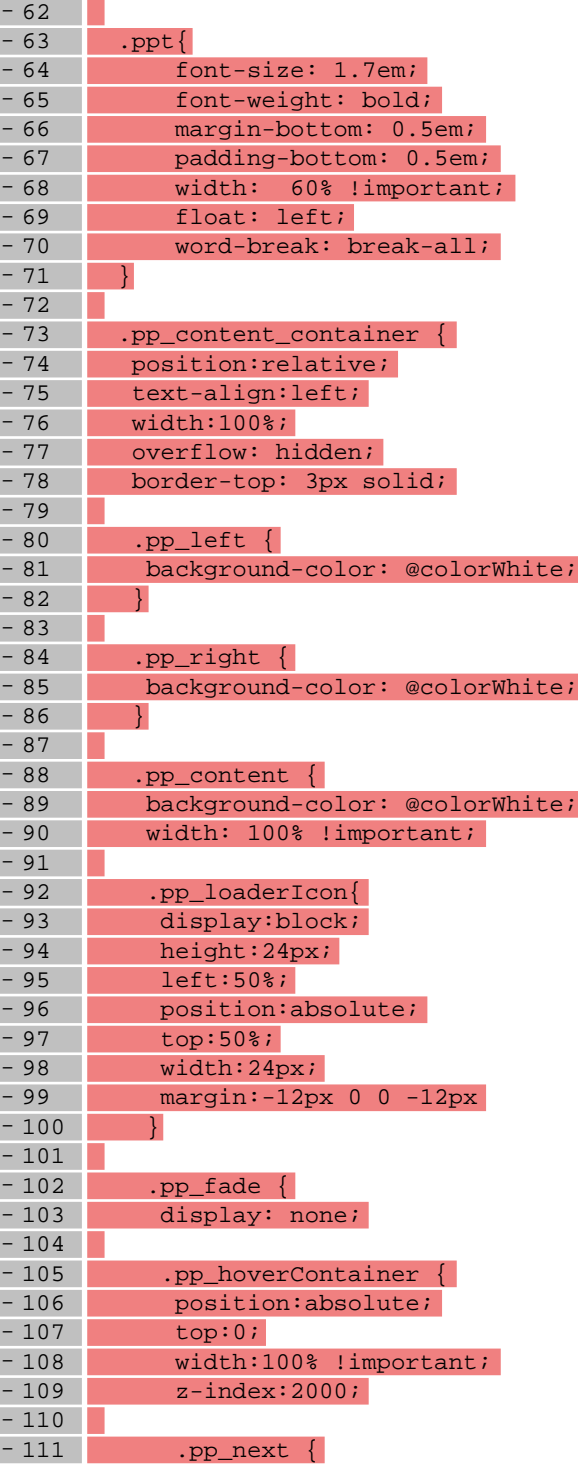

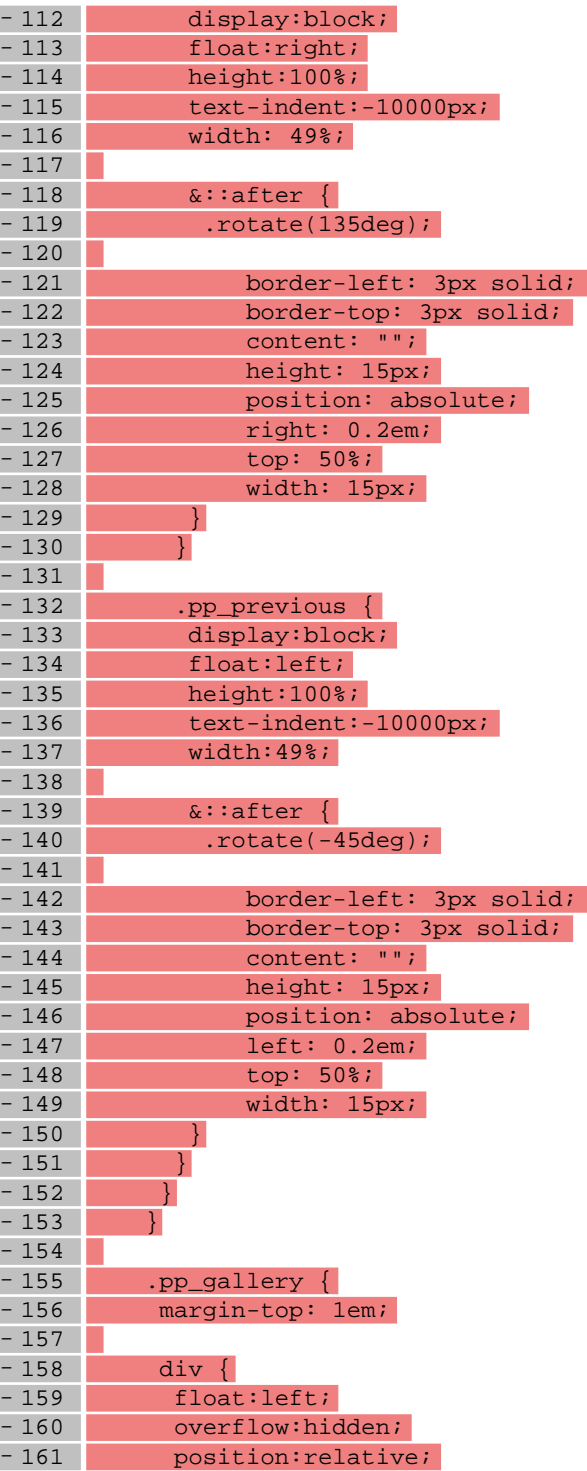

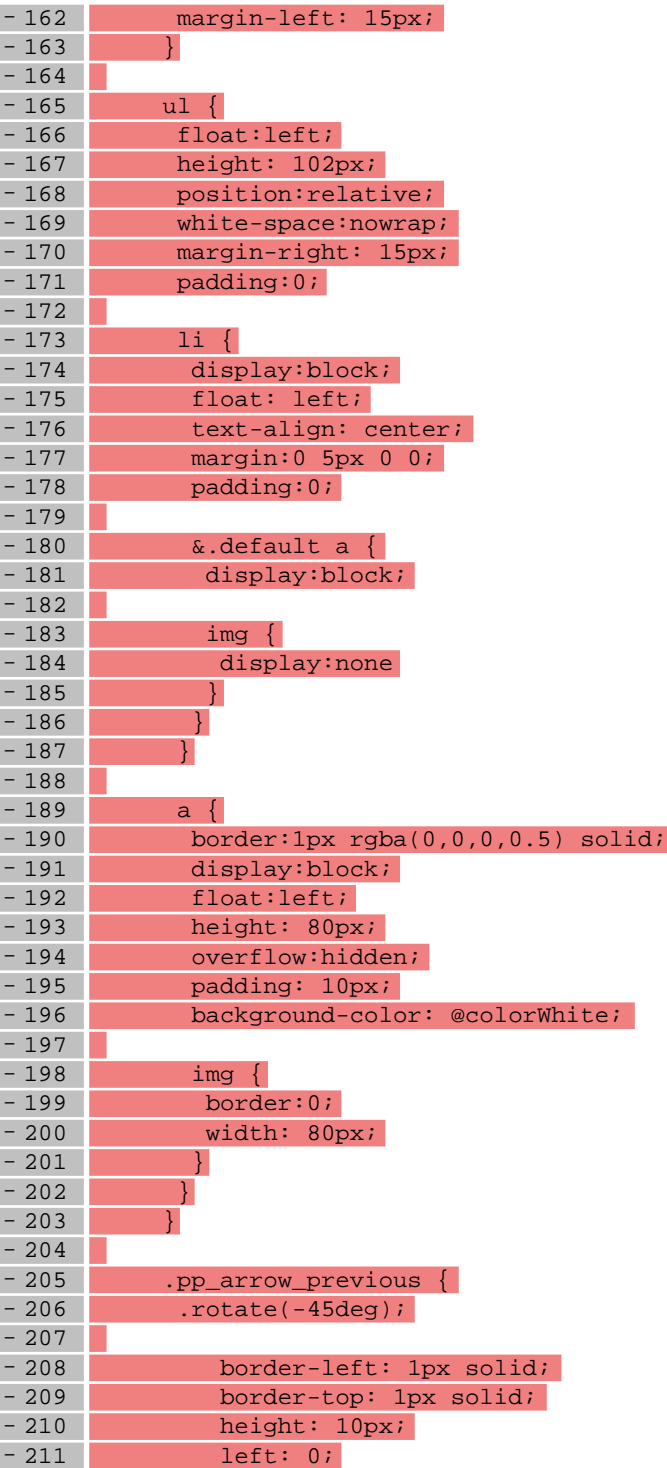

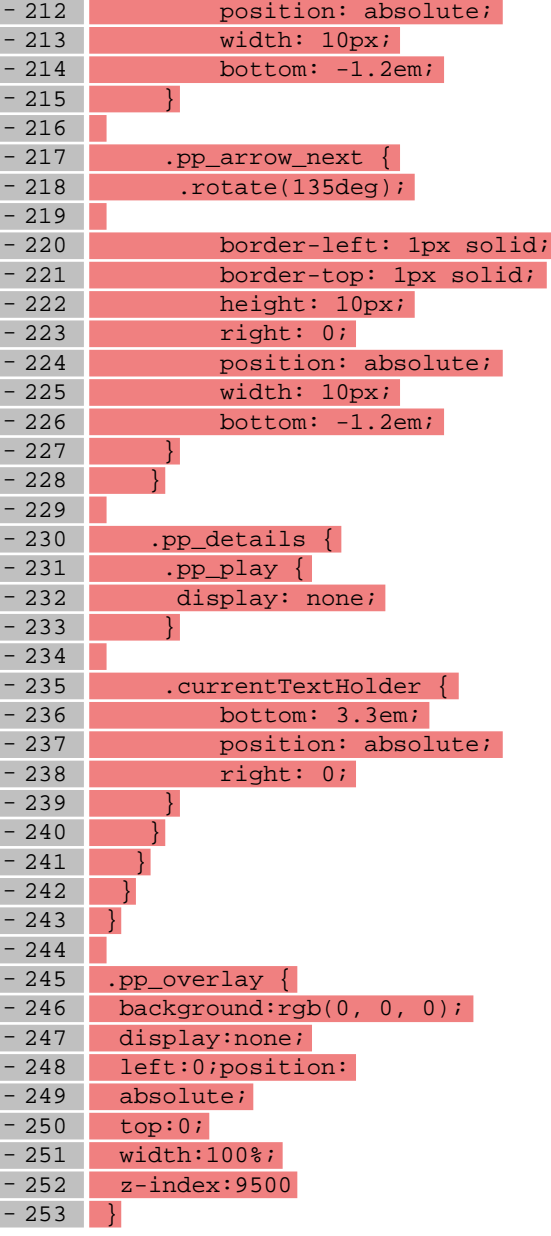

# **styles/\_product.less**

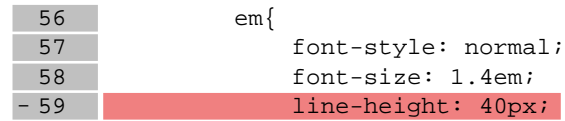

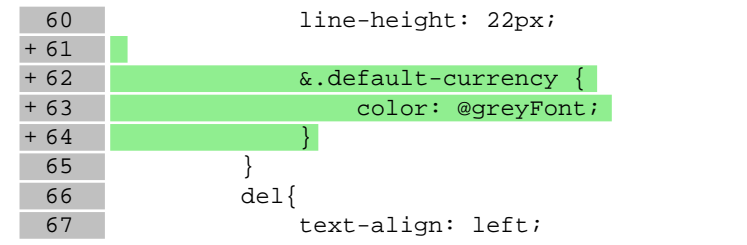

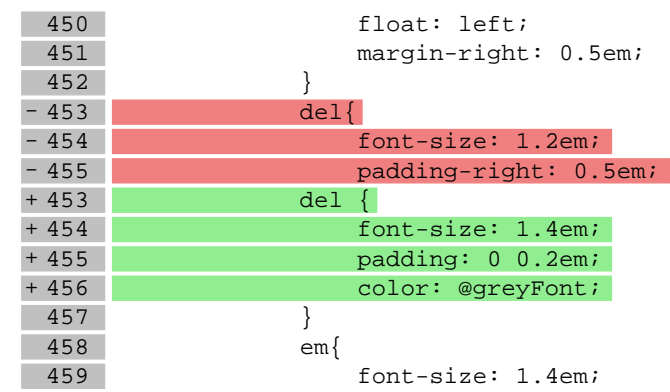

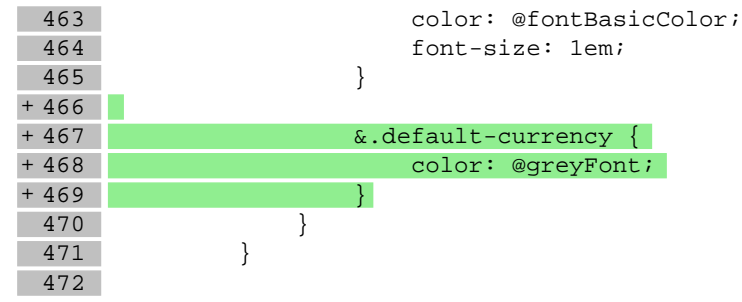

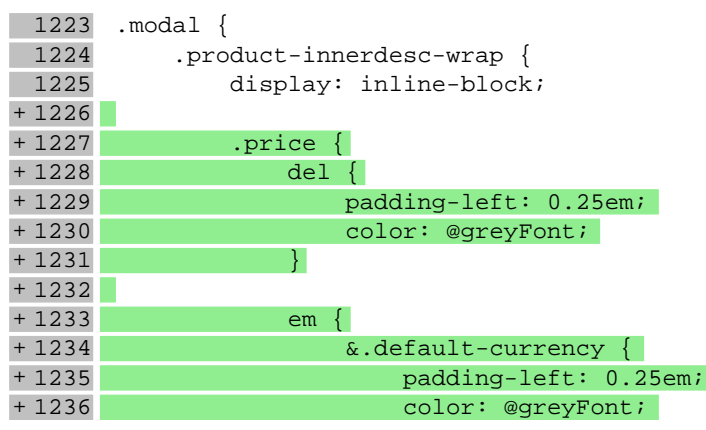

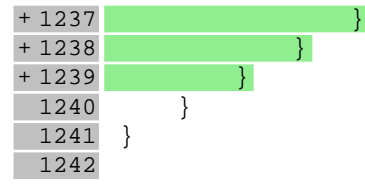

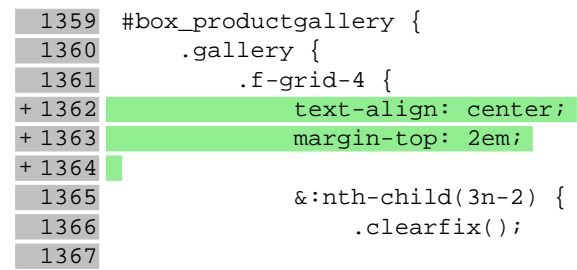

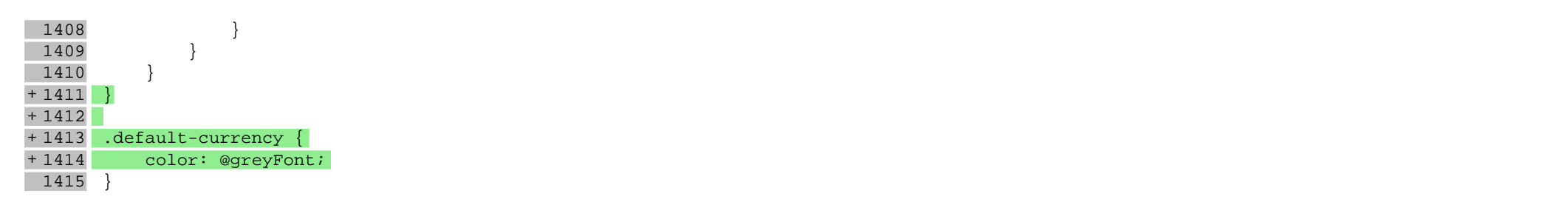

### **styles/\_responsive.less**

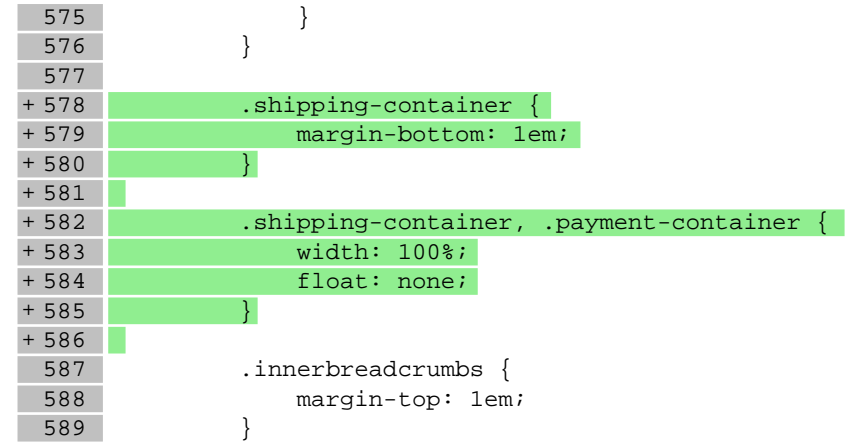

# **styles/\_shopGallery.less**

46

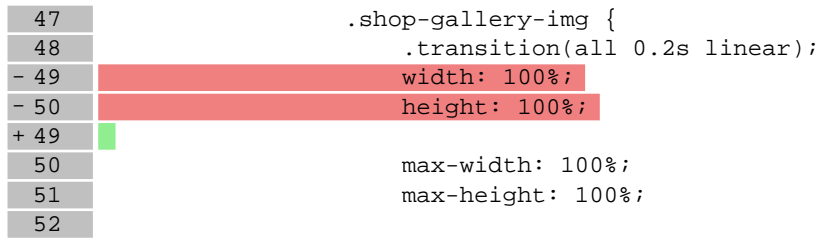

#### **styles/\_tableBasic.less**

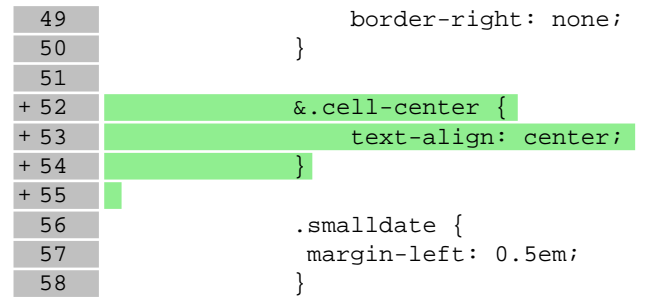

### **styles/\_userClasses.less**

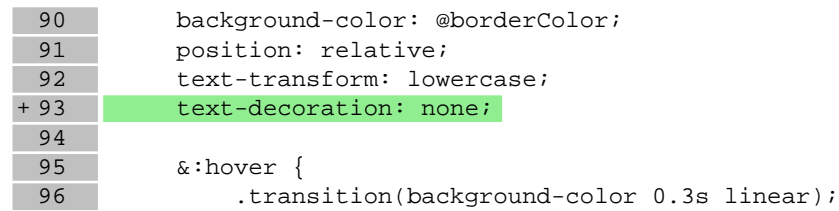

#### **styles/\_variables.less**

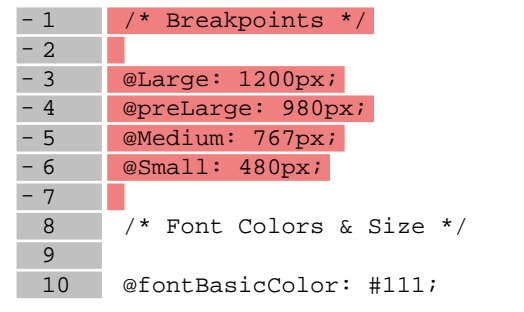

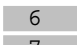

@greyFont: #d0d0d0; 7 @menuCountColor: #aaaaaa;

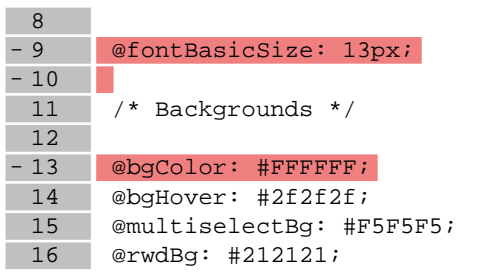

# **styles/styles.less**

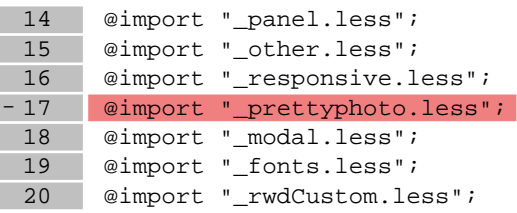

# **Pliki .js**

### **js/main.js**

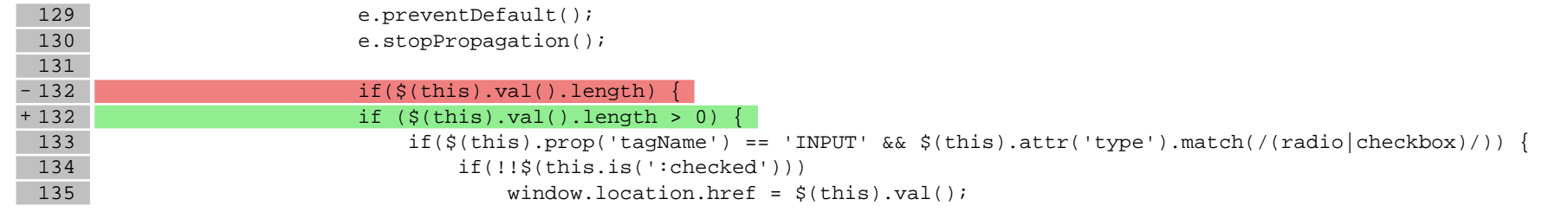

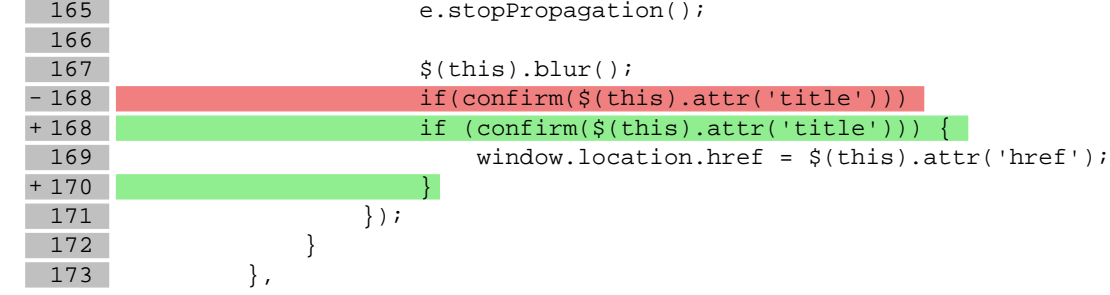

175 box\_producers\_select : {<br>176 selector : '#box\_pro selector : '#box\_producers\_select',

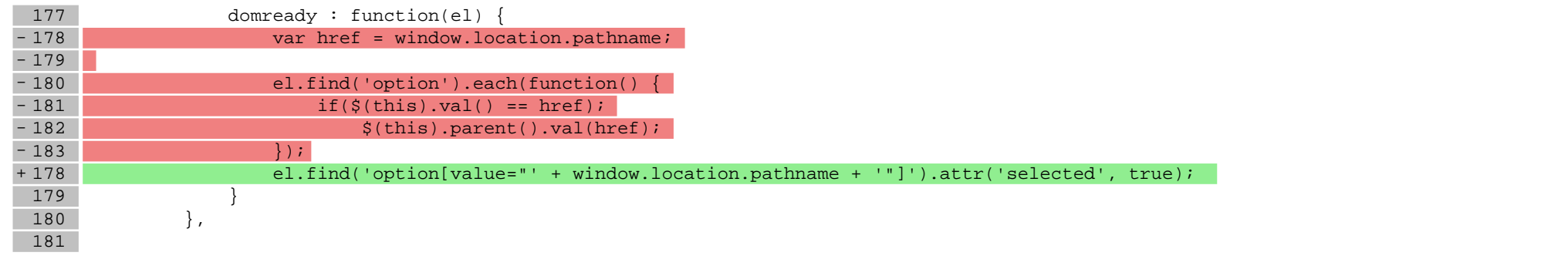

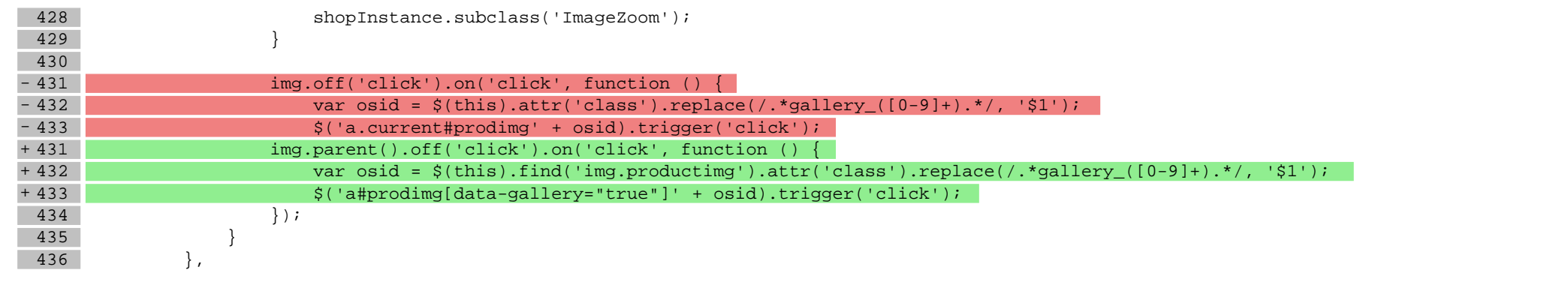

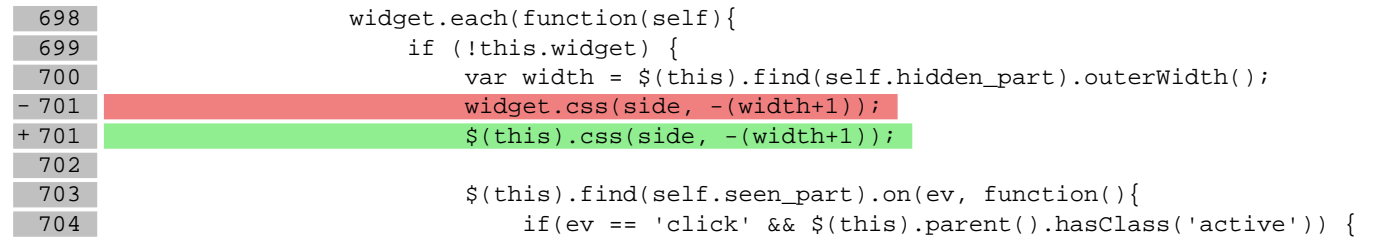

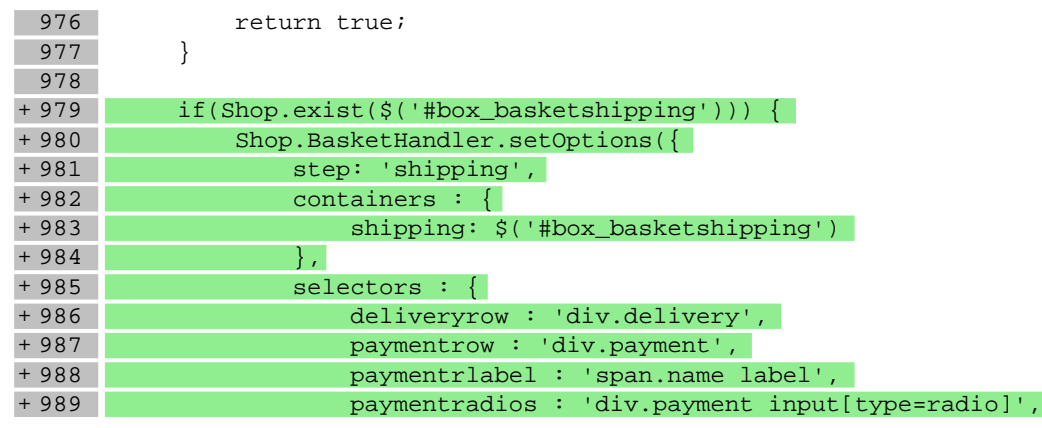

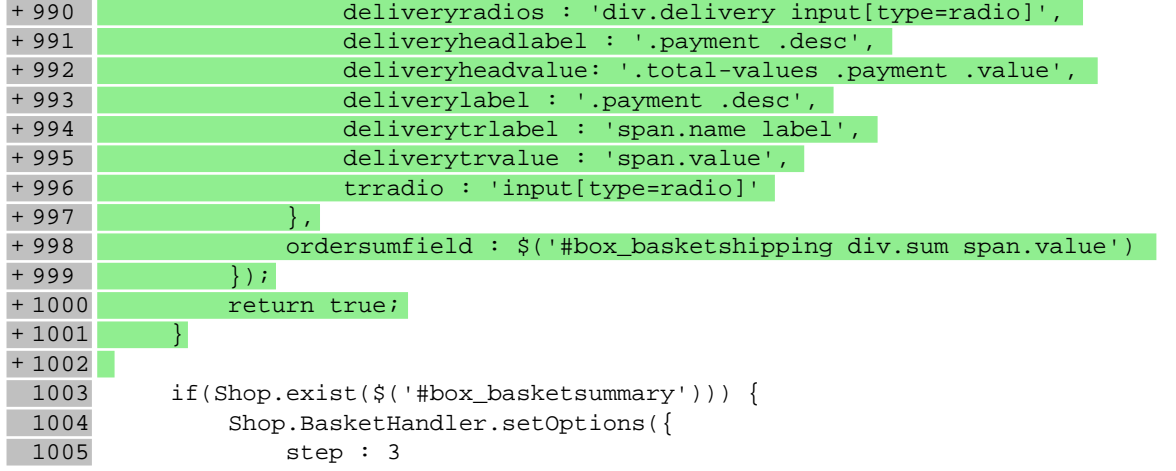

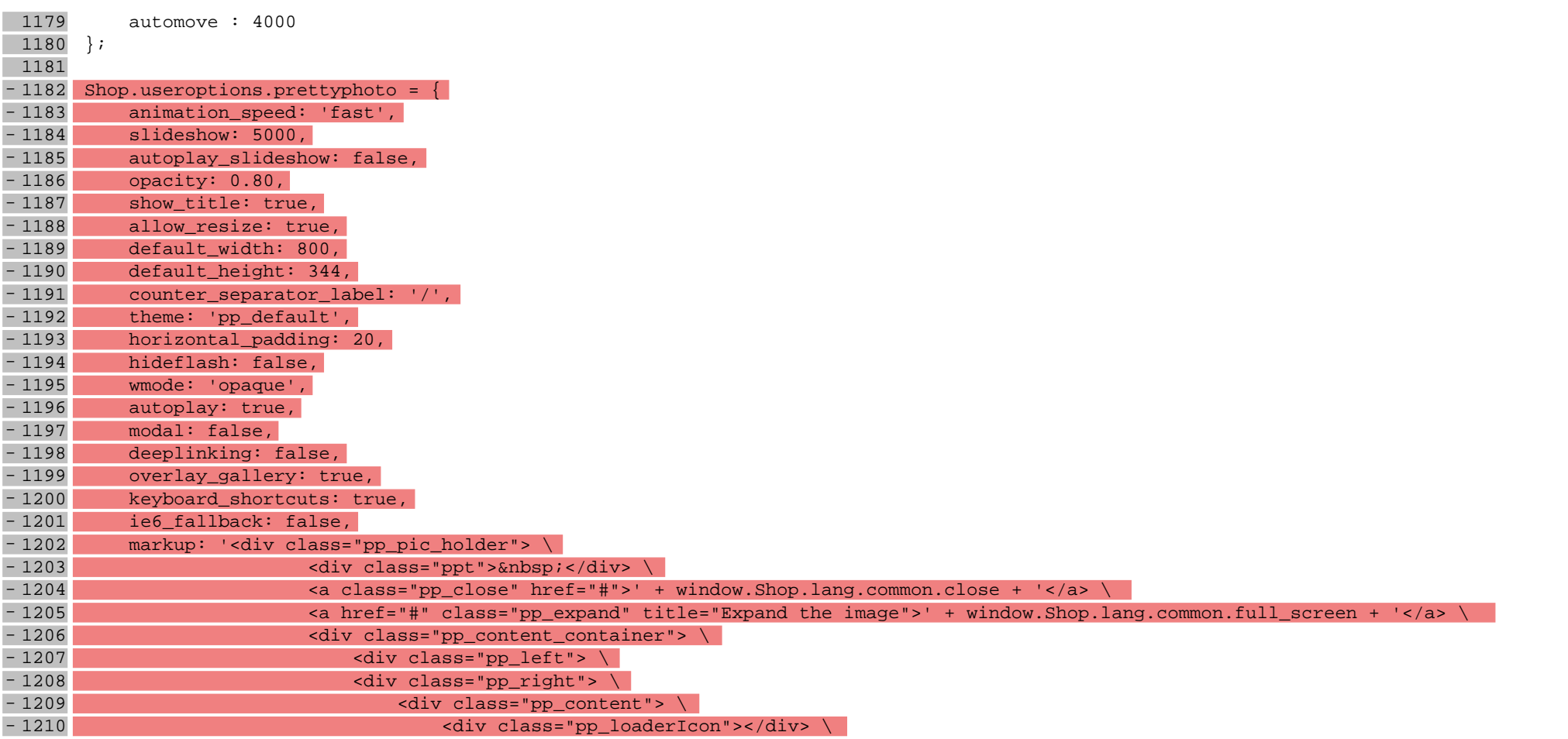

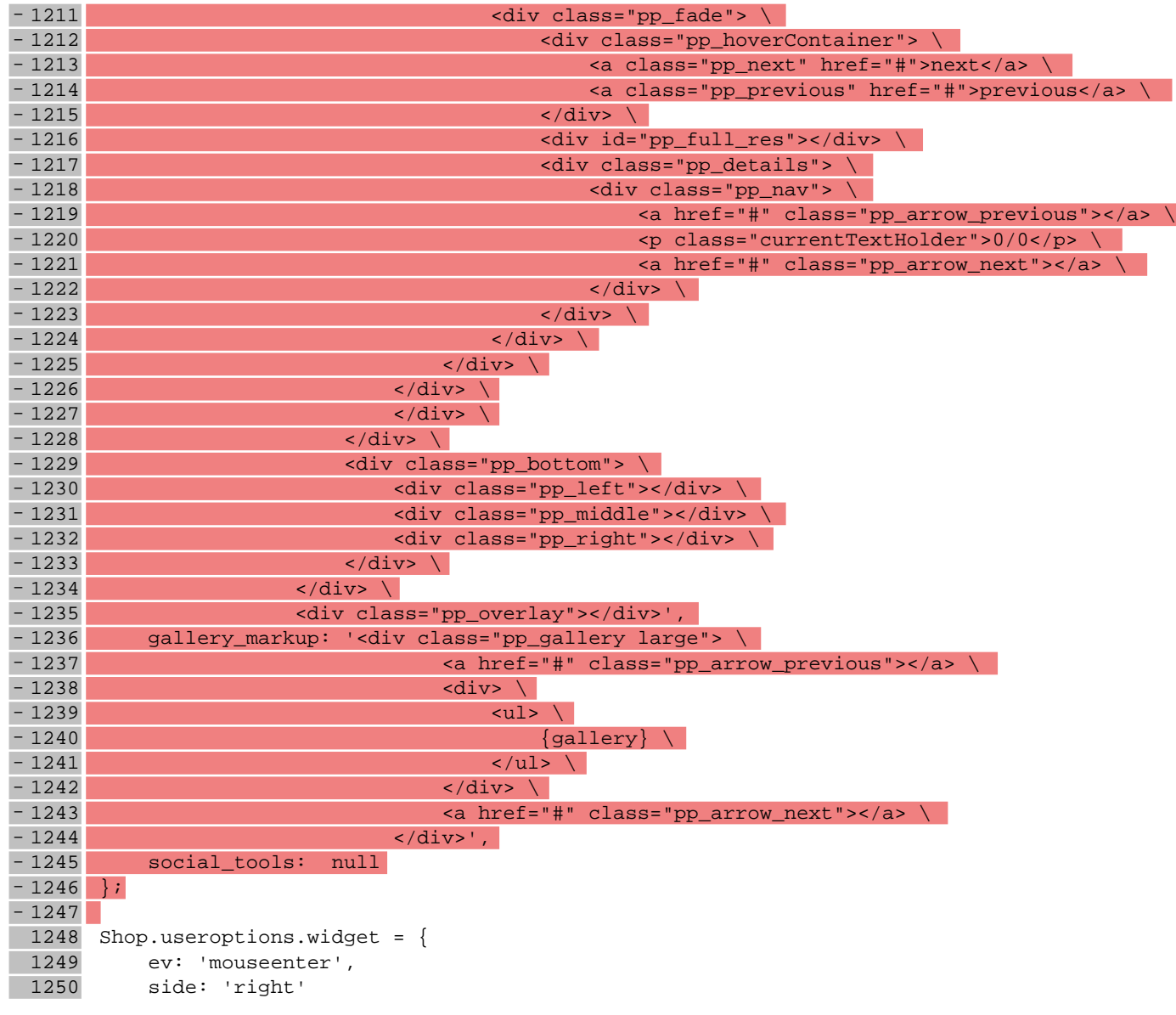

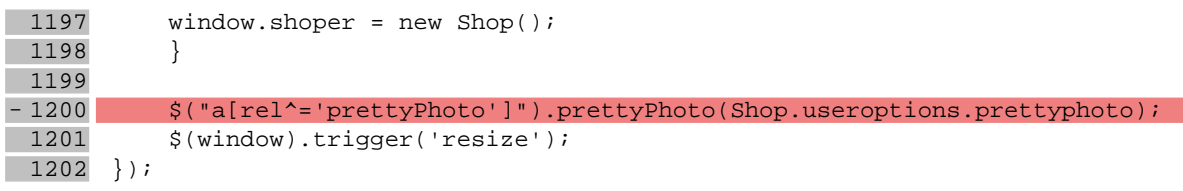

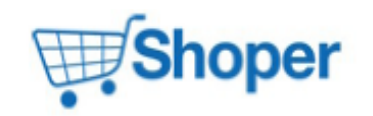

# **Pliki .tpl**

#### **scripts/basket/shipping.tpl**

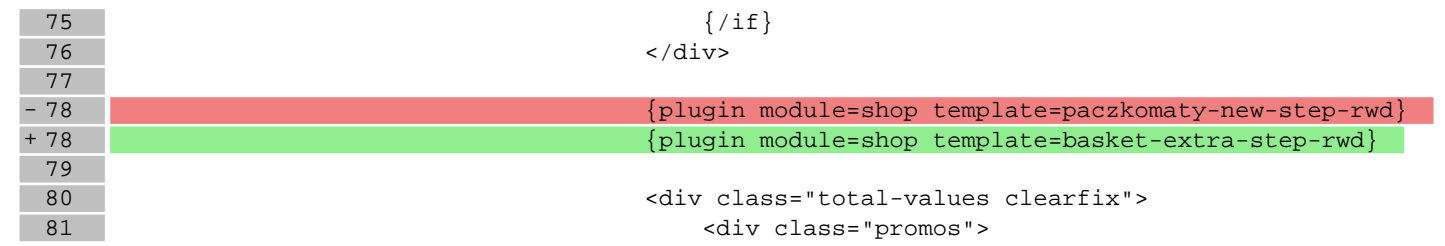

#### **scripts/body\_head.tpl**

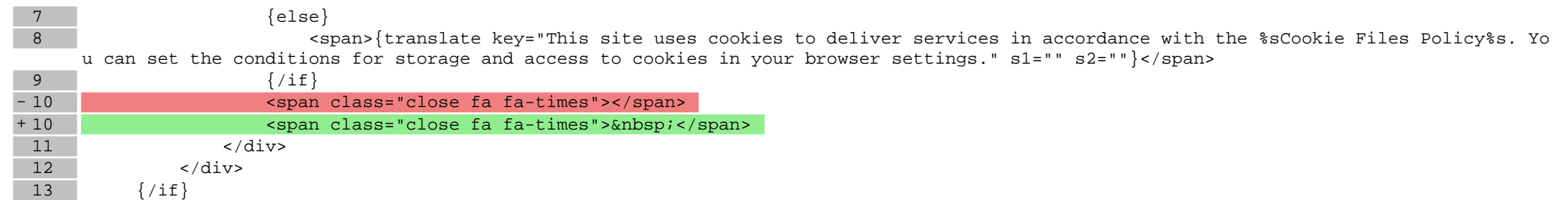

#### **scripts/pricelist/html.tpl**

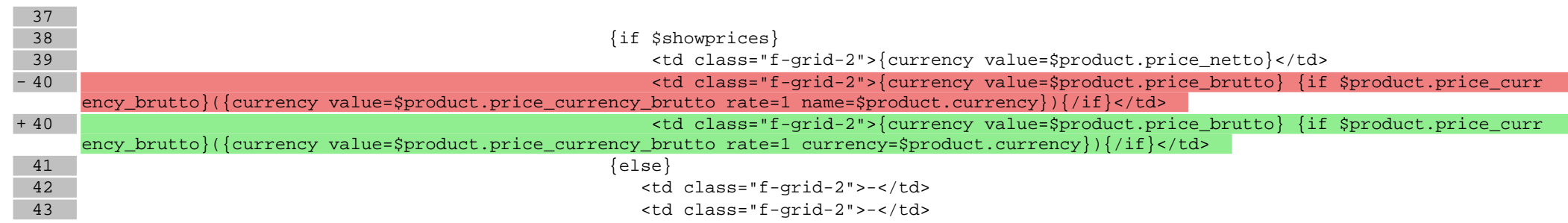

# **Pliki .less**

#### **styles/\_product.less**

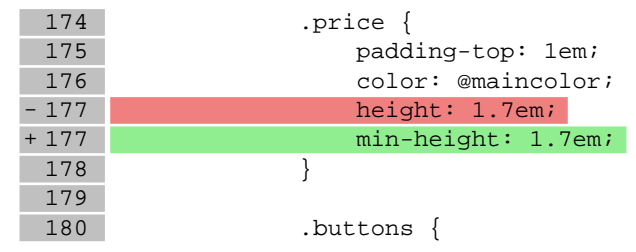

### **styles/\_responsive.less**

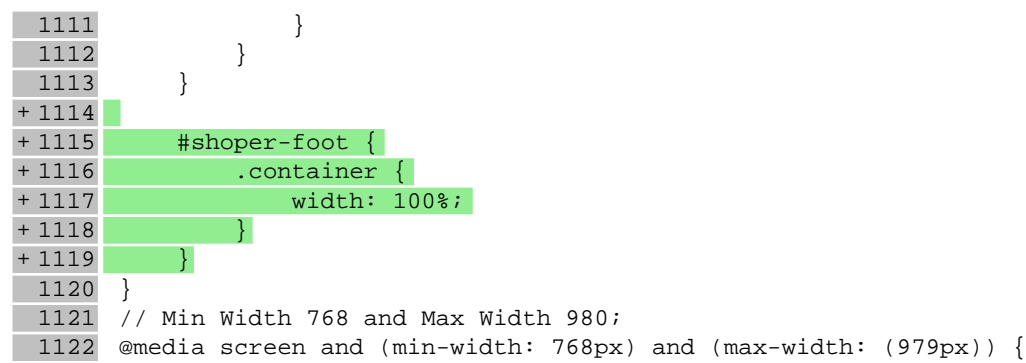

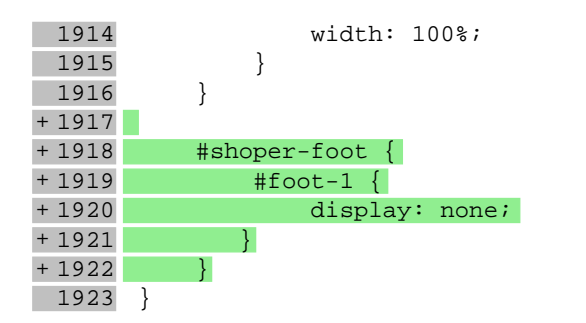

# **Pliki .js**